## Informatyka 1 (ES1F1002)

Politechnika Białostocka - Wydział Elektryczny Elektrotechnika, semestr I, studia stacjonarne I stopniaRok akademicki 2023/2024

Wykład nr 14 (16.01.2024)

dr inż. Jarosław Forenc

#### Plan wykładu nr 14

- $\mathbb{R}^2$  System operacyjny
	- $\Box$ definicje systemu operacyjnego
- $\mathcal{O}(\mathbb{R}^d)$  Zarządzanie procesami
	- $\Box$ definicja procesu, dwu- i pięciostanowy model proces u
- $\mathcal{L}(\mathcal{A})$  Zarządzanie dyskowymi operacjami we-wy
	- $\Box$ struktura dysku twardego (MBR, GPT)
	- $\Box$ systemy plików (FAT, NTFS, ext2)
- $\mathcal{L}_{\rm{max}}$  Zarządzanie pamięcią operacyjną
	- $\Box$ partycjonowanie, stronicowanie, segmentacja, pamięć wirtualna
- $\mathcal{O}(\mathbb{R}^d)$  Sieci komputerowe
	- $\Box$ definicja, podział, topologie i media transmisyjne
	- $\Box$ model referencyjny ISO/OSI, model protokołu TCP/IP

#### System operacyjny - definicja

- $\Box$  System operacyjny - jest to program sterujący wykonywaniem aplikacji i działający jako interfejs pomiędzy aplikacjami (użytkownikiem) a sprzętem komputerowym
- $\Box$  System operacyjny - administrator zasobów - zarządza i przydziela zasoby systemu komputerowego oraz steruje wykonaniem programu
- $\Box$  zasób systemu - każdy element systemu, który może być przydzielony innej części systemu lub oprogramowaniu aplikacyjnemu
- $\Box$  do zasobów systemu zalicza się:
	- k. czas procesora
	- b. pamięć operacyjną
	- k. urządzenia zewnętrzne

#### Zarządzanie procesami

- $\Box$ Głównym zadaniem systemu operacyjnego jest zarządzanie procesami
- $\Box$  Definicja procesu:
	- k. proces - program w trakcie wykonania
	- $\mathcal{L}$  proces - ciąg wykonań instrukcji wyznaczanych kolejnymi wartościami licznika rozkazów wynikających z wykonywanej procedury (programu)
	- k. proces - jednostka, którą można przypisać procesorowi i wykonać
- $\Box$  Proces składa się z kilku elementów:
	- k. kod programu
	- k. dane potrzebne programowi (zmienne, przestrzeń robocza, bufory)
	- $\mathcal{L}_{\mathcal{A}}$  kontekst wykonywanego programu (stan procesu) - dane wewnętrzne, dzięki którym system operacyjny może nadzorować proces i nim sterować

#### Blok kontrolny procesu (deskryptor procesu)

- $\Box$  struktura danych tworzona i zarządzana przez system operacyjny, a opisująca właściwości procesu
- $\Box$  identyfikator - unikatowy numer skojarzony z procesem, dzięki któremu można odróżnić go od innych procesów
- $\Box$  stan procesu: nowy, gotowy, uruchomiony, zablokowany, anulowany
- $\Box$ priorytet - niski, normalny, wysoki, czasu rzeczywistego
- $\Box$  licznik programu - adres kolejnego rozkazu w programie, który ma zostać wykonany
- $\Box$  wskaźniki pamięci - wskaźniki do kodu programu, danych skojarzonych z procesem, dodatkowych bloków pamięci
- $\Box$  dane kontekstowe - dane znajdujące się w rejestrach procesora, gdy proces jest wykonywany
- $\Box$  informacje na temat stanu żądań we-wy - informacje na temat urządzeń we-wy przypisanych do tego procesu

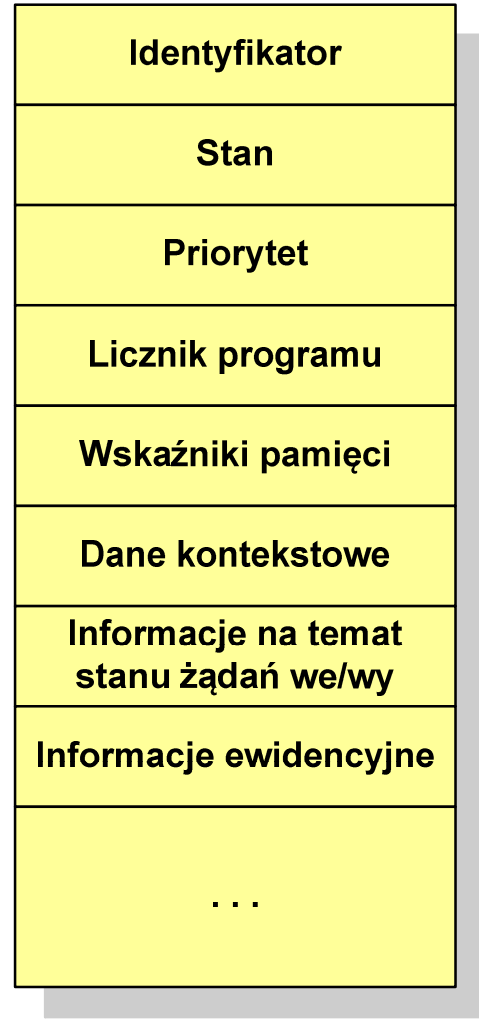

#### Dwustanowy model procesu

 $\Box$  najprostszy model polega na tym, że w dowolnej chwili proces jest wykonywany przez procesor (uruchomiony) lub nie (nie uruchomiony)

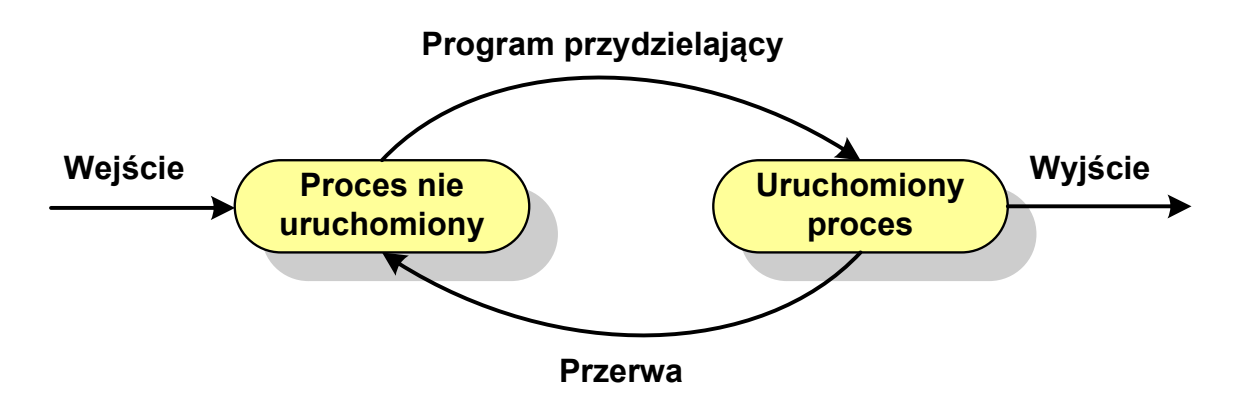

 $\Box$ procesy, które nie są uruchomione czekają w kolejce na wykonanie

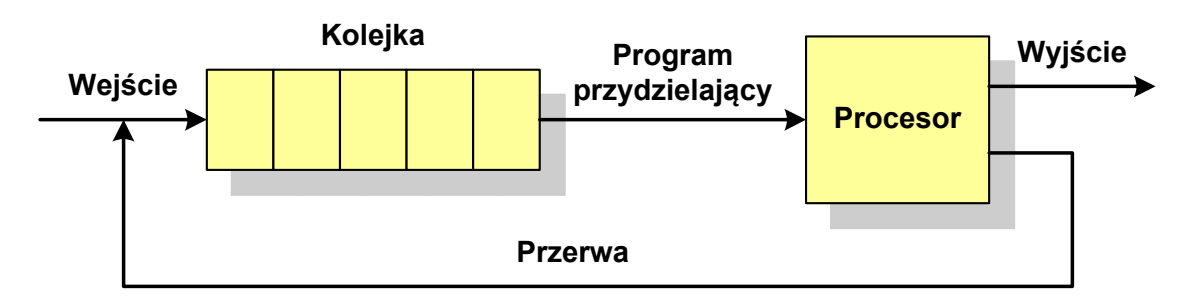

 $\Box$  wadą tego modelu jest sytuacja, gdy kolejny proces pobierany do wykonania z kolejki jest zablokowany, gdyż oczekuje na zakończenie operacji we-wy

#### Pięciostanowy model procesu

 $\Box$  rozwiązaniem powyższego problemu jest podział procesów nieuruchomionych na gotowe do wykonania i zablokowane

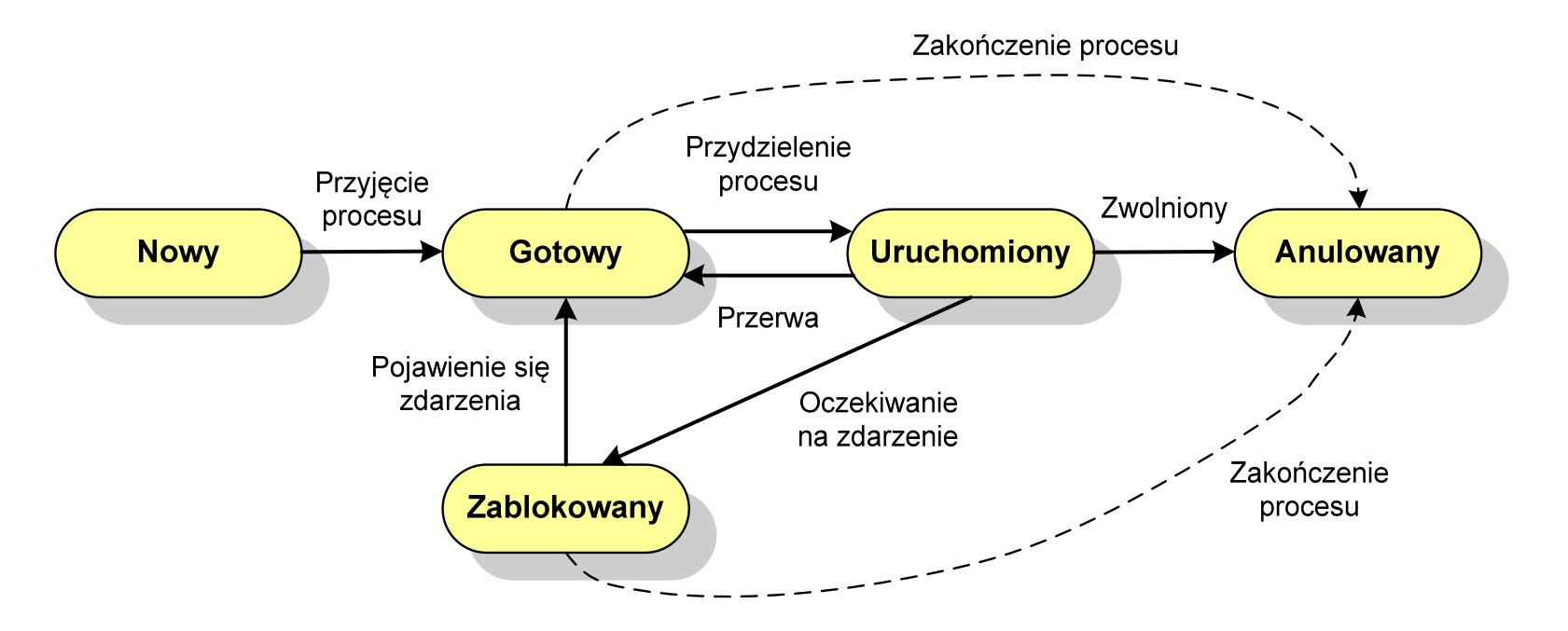

 $\Box$  pięciostanowy model procesu wymaga zastosowania minimum dwóch kolejek: dla procesów gotowych do wykonania i zablokowanych

#### Pięciostanowy model procesu

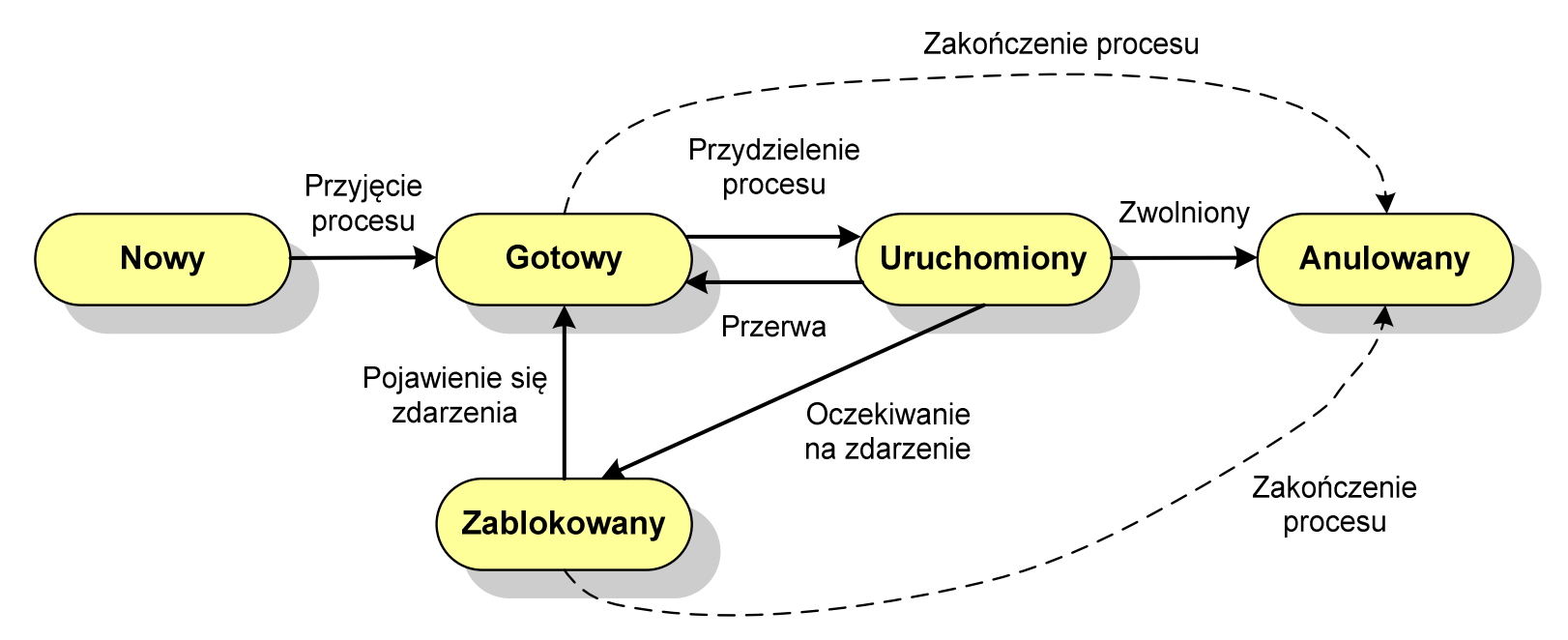

- $\Box$ uruchomiony - proces aktualnie wykonywany
- $\Box$ gotowy - proces gotowy do wykonania przy najbliższej możliwej okazji
- $\Box$ zablokowany - proces oczekujący na zakończenie operacji we-wy
- $\Box$  nowy - proces, który właśnie został utworzony (ma utworzony blok kontrolny procesu, nie został jeszcze załadowany do pamięci), ale nie został jeszcze przyjęty do grupy procesów oczekujących na wykonanie
- $\Box$ anulowany - proces, który został wstrzymany lub anulowany z jakiegoś powodu

## Zarządzanie dyskowymi operacjami we-wy

- $\mathcal{L}_{\text{max}}$  Struktura dysku twardego
	- $\Box$ MBR (BIOS)
	- $\Box$ GPT (UEFI)
- $\mathcal{L}^{\text{max}}$  Systemy plików
	- $\Box$ FAT (FAT12, FAT16, FAT32, exFAT)
	- $\Box$ NTFS
	- $\Box$ ext2

#### Struktura dysku twardego - MBR

- $\Box$ MBR (Master Boot Record) - główny rekord ładujący (1983, PC DOS 2.0)
- $\Box$ struktura danych opisująca podział dysku na partycj e
- $\Box$ pierwszy sektor logiczny dysku (CHS 0,0,1), zajmuje 512 bajtów

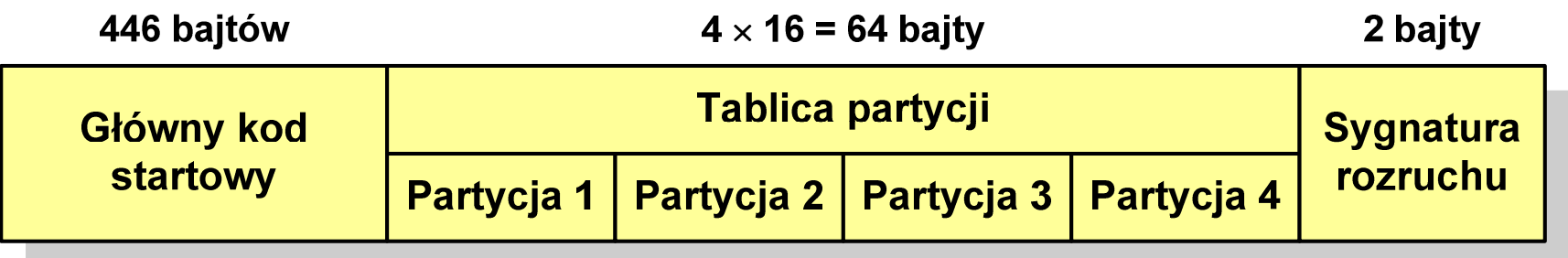

- $\Box$ n główny kod startowy (Master Boot Code, bootloader) - program odszukujący<br>i ładujący do pamieci zawartość pierwszego sektora aktywnej partycii i ładujący do pamięci zawartość pierwszego sektora aktywnej partycji
- $\Box$ tablica partycji - cztery 16-bajtowe rekordy opisujące partycje na dysku
- $\Box$ sygnatura rozruchu (boot signature) - znacznik końca MBR (0x55AA )
- $\Box$ maksymalny rozmiar partycji to 2 TB (2<sup>32</sup>  $\times$  512 bajtów)

# Struktura dysku twardego - GPT

- $\Box$ GPT (GUID Partition Table), 2010 r.
- $\Box$ IBM/Microsoft, 2010 rok
- $\Box$ Maks. rozmiar dysku: 9,4 ZB
- $\Box$ Maks. liczba partycji: 128
- $\Box$  Protective MBR - pozostawiony dla bezpieczeństwa
- $\Box$  GPT Header (512 bajtów):
	- liczba pozycji i rozmiar pozycji w tablicy
	- położenie zapasowej kopii GPT
	- **EXECUTE:** unikatowy identyfikator dysku  $\mathcal{L}(\mathcal{L})$
- $\Box$  Entry <sup>x</sup> (128 bajtów):
	- typ partycji, unikatowy identyfikator
	- $\mathcal{L}(\mathcal{L})$ początkowy i końcowy numer LBA
	- atrybuty, nazwa

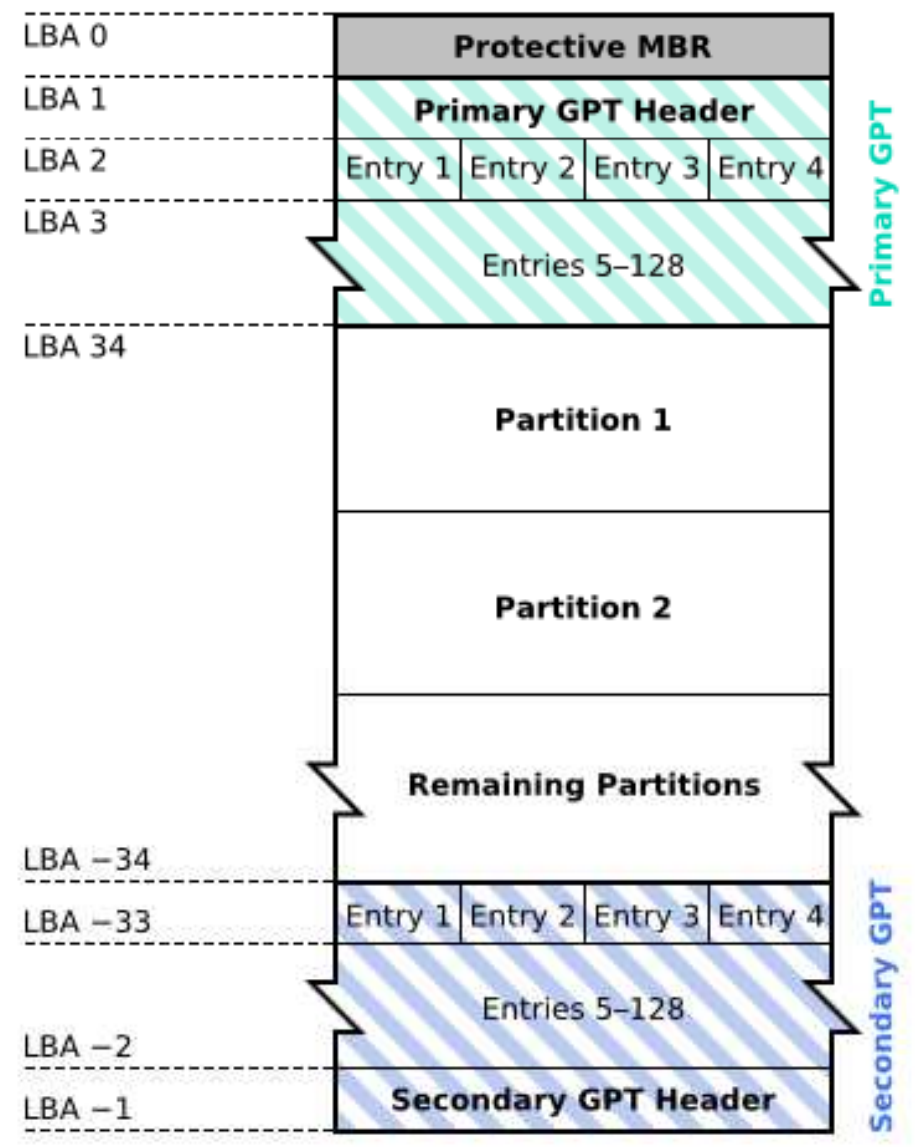

#### System plików FAT (File Allocation Table)

- $\Box$ opracowany na przełomie lat 70. i 80. dla systemu MS-DOS
- $\Box$ występuje w czterech wersjach: FAT12, FAT16, FAT32 i exFAT (FAT64)
- $\Box$  numer występujący po słowie FAT oznacza liczbę bitów przeznaczonych do kodowania (numeracji) jednostek alokacji pliku (JAP), tzw. klastrów(ang. cluster) w tablicy alokacji plików
	- $\mathcal{L}(\mathcal{L})$ 12 bitów w systemie FAT12
	- $\mathcal{L}_{\mathcal{A}}$ 16 bitów w systemie FAT16
	- 32 bity w systemie FAT32 (praktycznie 28)
	- 64 bity w systemie exFAT (FAT64)
- $\Box$ ogólna struktura dysku logicznego / dyskietki w systemie FAT:

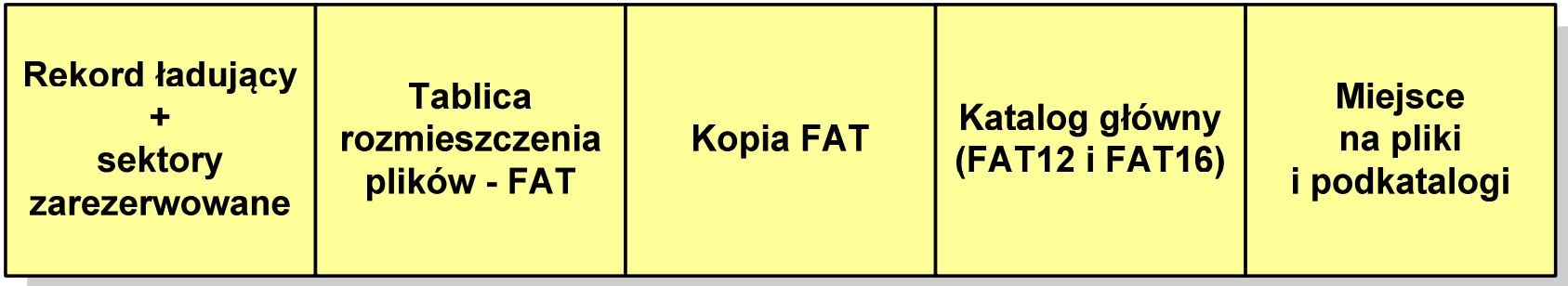

- $\Box$ system plików FAT12 przeznaczony jest dla nośników o małej pojemności
- $\Box$ rekord ładujący zajmuje pierwszy sektor dyskietki lub dysku logicznego

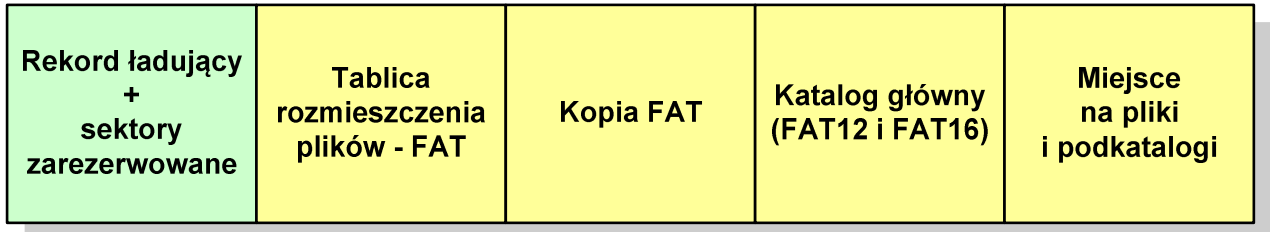

- $\Box$  rekord ładujący zawiera następujące dane:
	- instrukcja skoku do początku programu ładującego (3 bajty)
	- $\mathcal{L}_{\mathcal{A}}$ nazwa wersji systemu operacyjnego (8 bajtów)
	- struktura BPB (ang. BIOS Parametr Block) blok parametrów BIOS (25 bajtów)
	- $\mathcal{L}_{\mathcal{A}}$ rozszerzony BPB (ang. Extended BPB, 26 bajtów)
	- wykonywalny kod startowy uruchamiający system operacyjny (448 bajtów)
	- $\mathcal{L}_{\mathcal{A}}$ znacznik końca sektora - 55AAH (2 bajty)

- $\Box$ tablica rozmieszczenia plików FAT tworzy swego rodzaju "mapę" plików zapisanych na dysku
- $\Box$ za tablicą FAT znajduje się jej kopia, która nie jest wykorzystywana

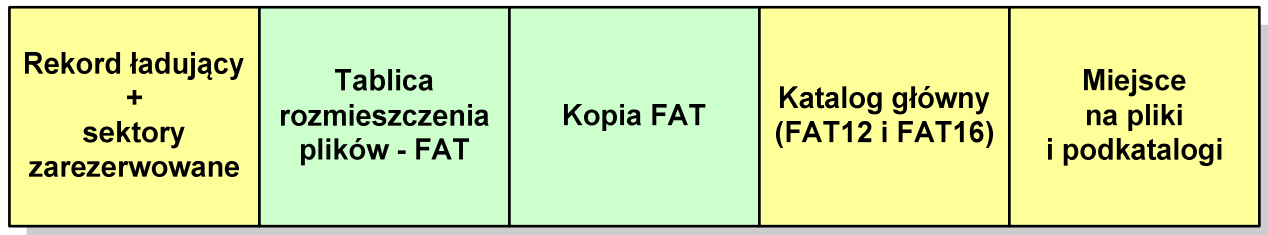

 $\Box$  za kopią tablicy FAT znajduje się katalog główny zajmujący określoną dla danego typu dysku liczbę sektorów

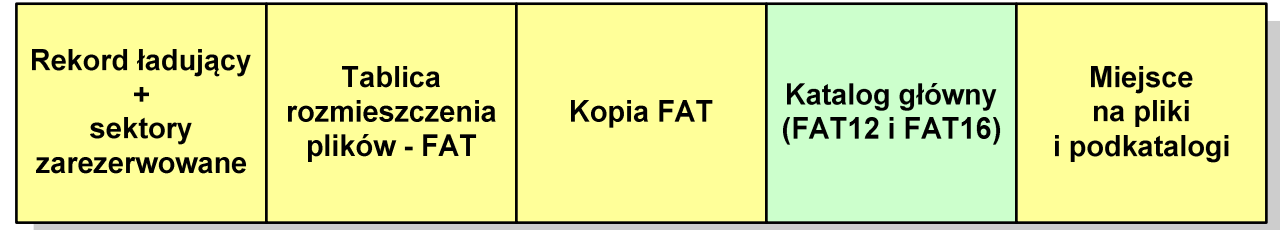

 $\Box$  katalog główny zawiera 32-bajtowe pola mogące opisywać pliki, podkatalogi lub etykietę dysku

#### $\Box$ przykładowa zawartość katalogu głównego:

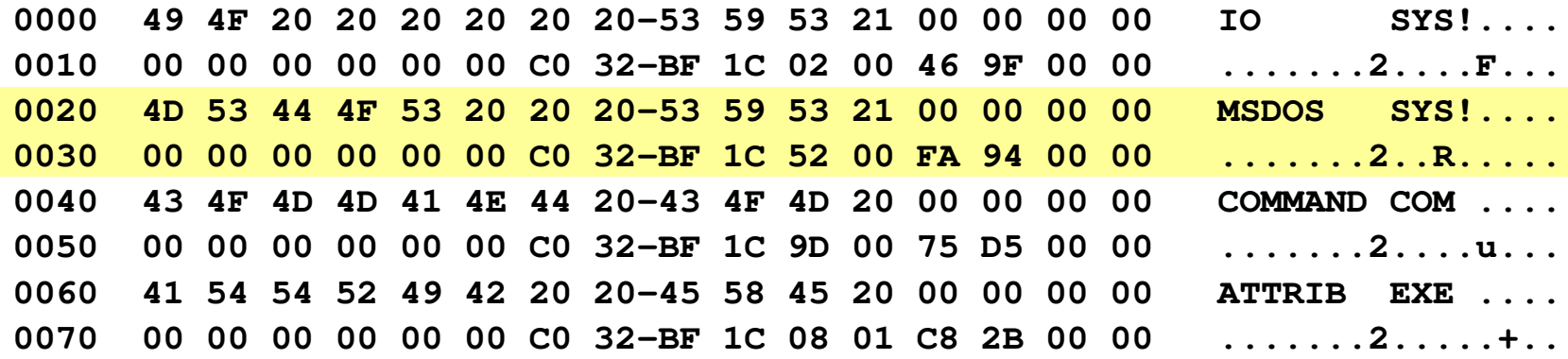

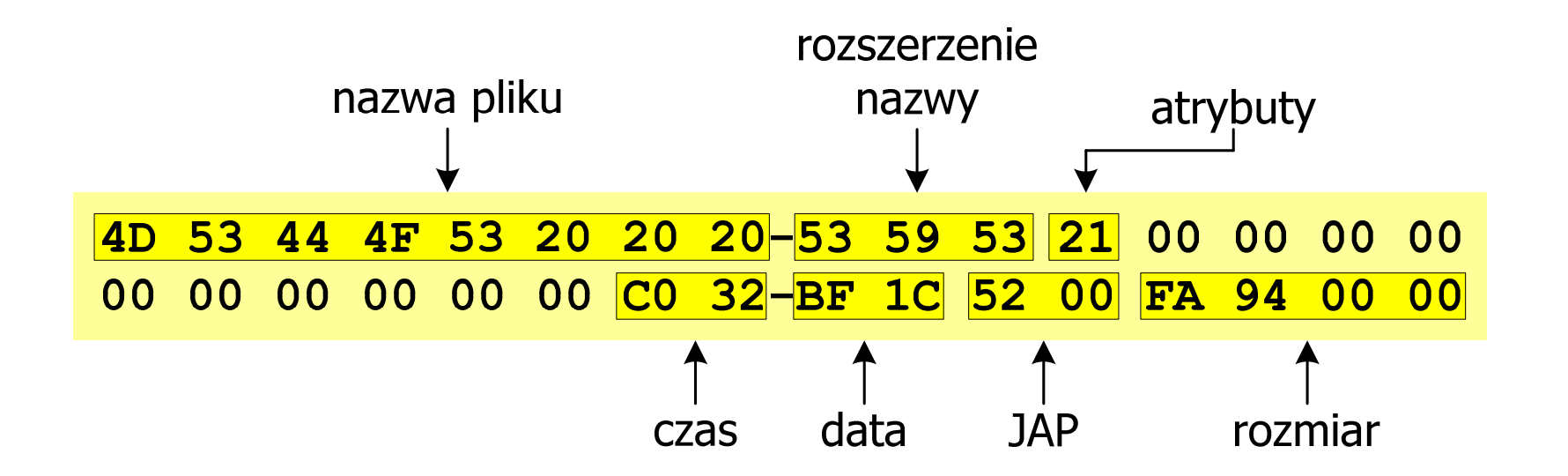

#### FAT12 - położenie pliku na dysku

- $\Box$  w katalogu, w 32-bajtowym polu każdego pliku wpisany jest początkowy numer JAP
- $\Box$  numer ten określa logiczny numer sektora, w którym znajduje się początek pliku
- $\Box$  ten sam numer JAP jest jednocześnie indeksem do miejsca w tablicy FAT, w którym wpisany jest numer kolejnej JAP
- $\Box$  numer wpisany we wskazanym miejscu tablicy rozmieszczenia plików wskazuje pierwszy sektor następnej części pliku i równocześnie położenie w tablicy FAT numeru następnej JAP
- $\Box$  w ten sposób tworzy się łańcuch, określający położenie całego pliku
- $\Box$  jeśli numer JAP składa się z samych FFF, to oznacza to koniec pliku

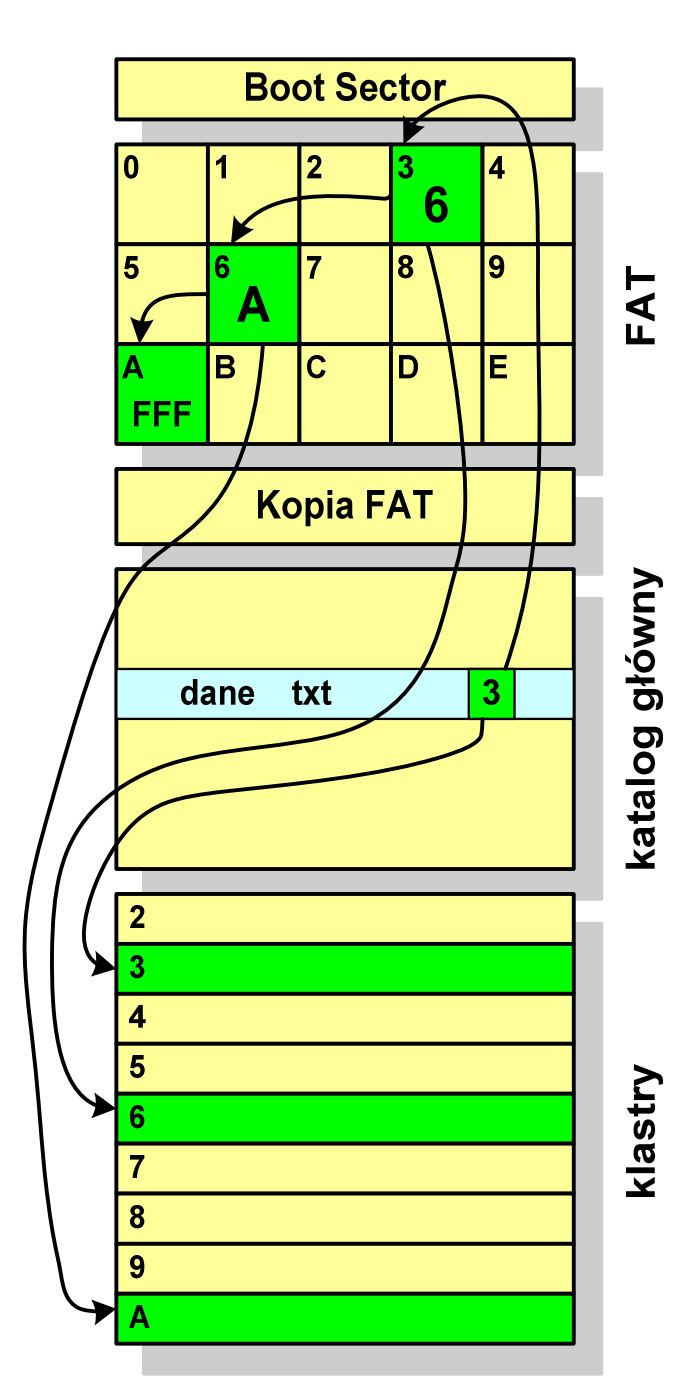

- $\Box$ po raz pierwszy pojawił się w systemie MS-DOS 3.3
- $\Box$  ogólna struktura dyskietki / dysku logicznego w systemie FAT16 jest taka sama jak w przypadku FAT12

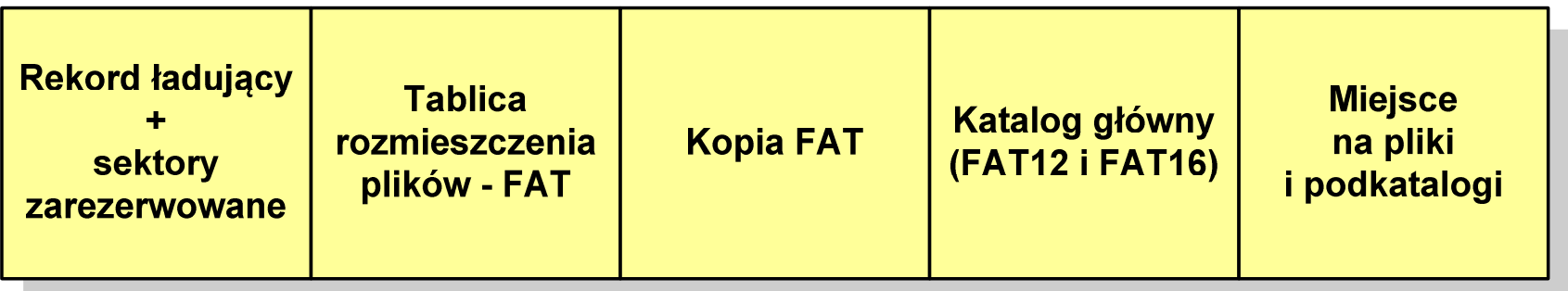

- $\Box$ maksymalna liczba JAP ograniczona jest do 2<sup>16</sup> czyli 65536
- $\Box$  maksymalny rozmiar dysku logicznego:
	- DOS, Windows 95 ok. 2 GB (gdyż maksymalny rozmiar JAP to 215 bajtów)
	- Windows 2000 ok. 4 GB (gdyż maksymalny rozmiar JAP to 2<sup>16</sup> bajtów)

- $\Box$ po raz pierwszy wprowadzony w systemie Windows 95 OSR2
- $\Box$  ogólna struktura systemu FAT32 jest taka sama jak w FAT12/FAT16 nie ma tylko miejsca przeznaczonego na katalog główny
- $\Box$  w systemie FAT32 katalog główny może znajdować się w dowolnym miejscu na dysku i może zawierać maksymalnie 65 532 pliki i katalogi

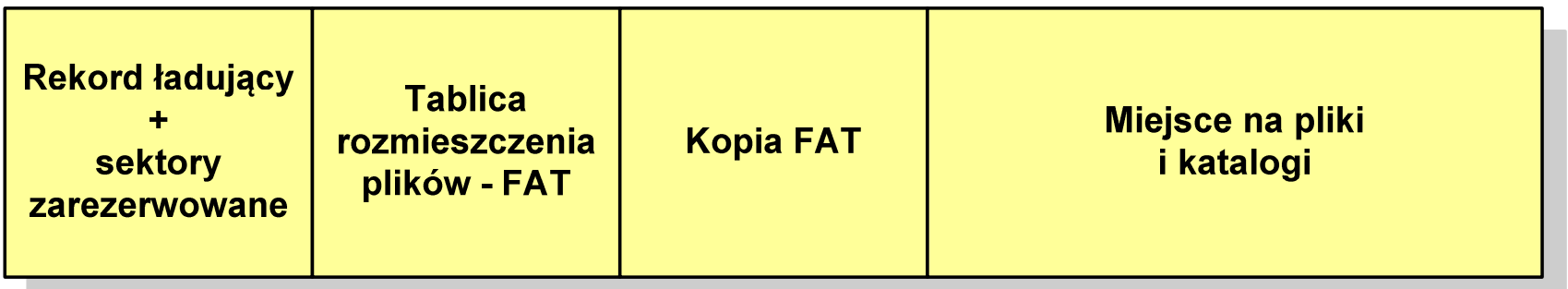

- $\Box$  do adresowania JAP stosuje się, obcięty o 4 najstarsze bity, adres 32-bitowy i dlatego dysk z FAT32 może zawierać maksymalnie 228 JAP
- $\Box$  w systemie FAT32 można formatować tylko dyski, nie można natomiast zainstalować go na dyskietkach

#### FAT32 - długie nazwy plików

- $\Box$ wprowadzone w systemie Windows 95
- $\Box$  informacje o nazwie pliku zapamiętywane są jako:
	- długa nazwa (13 znaków w każdej 32-bajtowej strukturze, Unicode)
	- $\mathcal{L}_{\mathcal{A}}$ skrócona nazwa (32-bajtowa struktura, stary format 8+3)

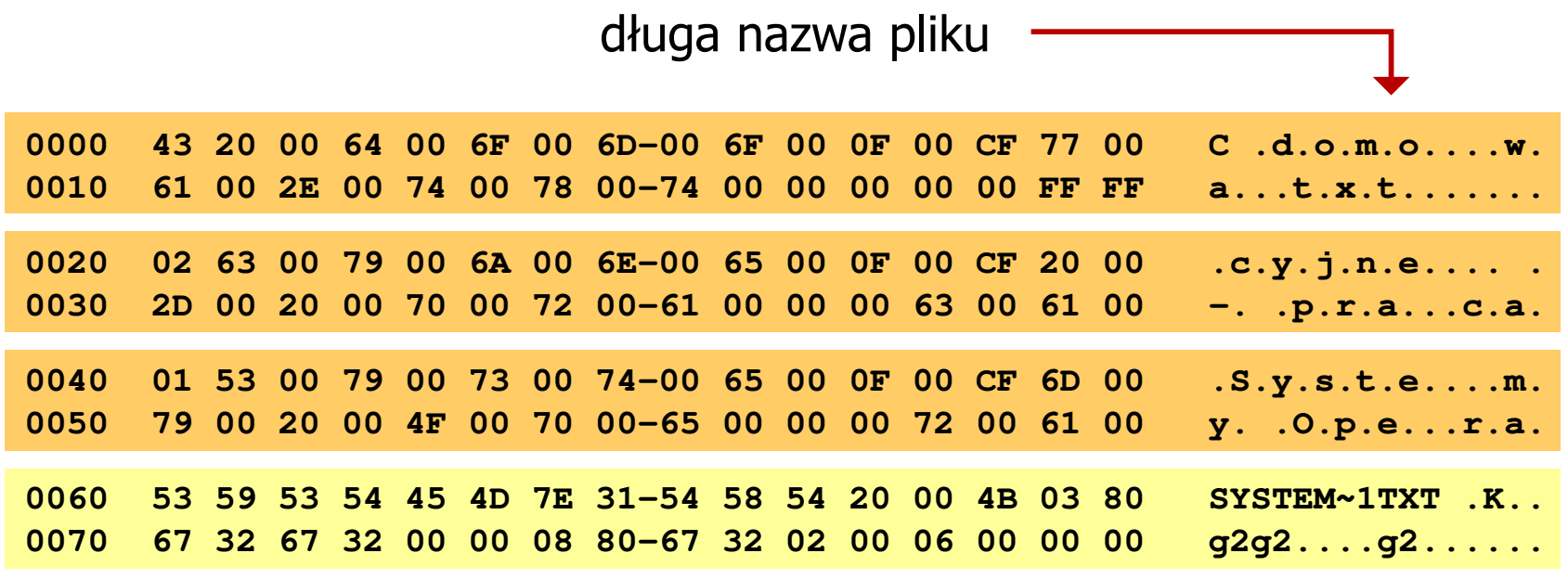

skrócona nazwa pliku

# exFAT (FAT64)

- $\Box$  po raz pierwszy pojawił się w listopadzie 2006 roku w Windows Embedded CE 6.0 i Windows Vista SP1
- $\Box$  obsługiwany także przez Windows 7/8/10, Windows Server 2003/2008, Windows XP SP2/SP3, Linux
- $\Box$ stworzony przez Microsoft na potrzeby pamięci Flash
- $\Box$  podstawowe cechy:
	- $\mathcal{L}(\mathcal{L})$ maksymalna wielkość pliku to  $2^{64} = 16$  EB
	- $\mathcal{L}_{\text{max}}$ maksymalna wielkość klastra - do 32 MB
	- nieograniczona liczba plików w pojedynczym katalogu
	- prawa dostępu do plików i katalogów

#### NTFS (New Technology File System)

- $\Box$ wersja 1.0 (połowa 1993 r.) - Windows NT 3.1
- $\Box$ wersja 3.1 (NTFS 5.1) - Windows XP/Server 2003/Vista/7/8/10
- $\Box$ struktura wolumenu (dysku) NTFS:

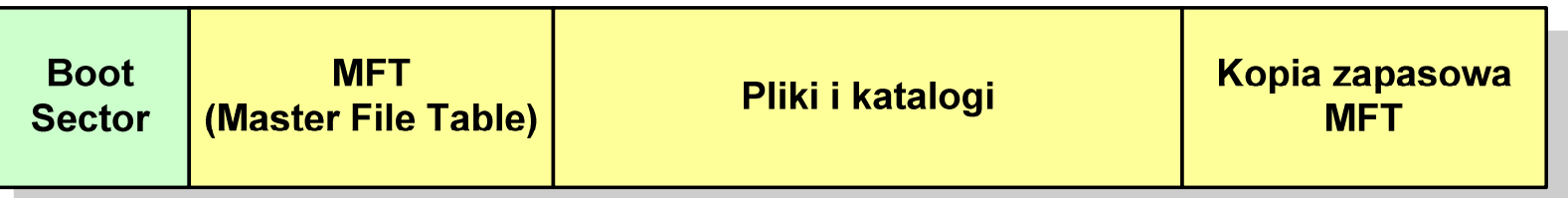

 $\Box$  Boot Sector rozpoczyna się od zerowego sektora partycji, może zajmować 16 kolejnych sektorów, zawiera podobne dane jak w systemie FAT

#### **NTFS**

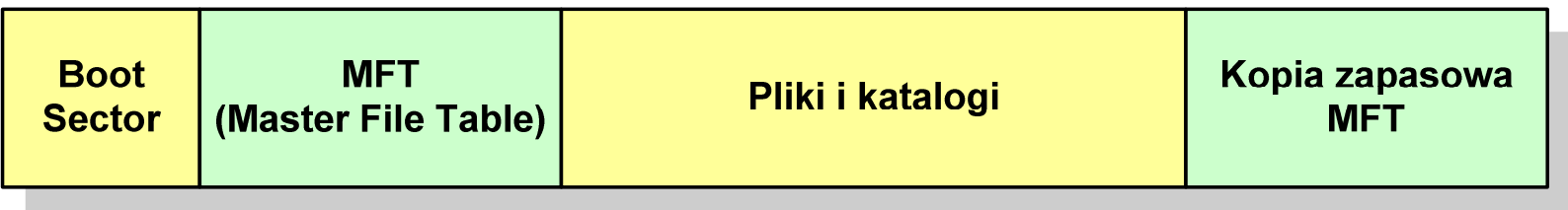

- $\Box$  MFT (Master File Table) - specjalny plik, niewidoczny dla użytkownika, zawiera wszystkie dane niezbędne do odczytania pliku z dysku, składa się z rekordów o stałej długości (1 kB - 4 kB)
- $\Box$  pierwsze 16 (NTFS 4) lub 26 (NTFS 5) rekordów jest zarezerwowane dla tzw. metaplików, np.
	- rekord nr: 0 plik: \$Mft (główna tablica plików)
	- e<br>V ■ rekord nr: 1 plik: \$MftMirr (główna tablica plików 2)
- 
- $\mathcal{L}_{\mathcal{A}}$
- rekord nr: 5 plik: \$ (indeks katalogu głównego)
- $\Box$  pozostała część pliku MFT przeznaczona jest na rekordy wszystkich plików i katalogów umieszczonych na dysku

#### **NTFS**

 $\Box$ struktura wolumenu (dysku) NTFS:

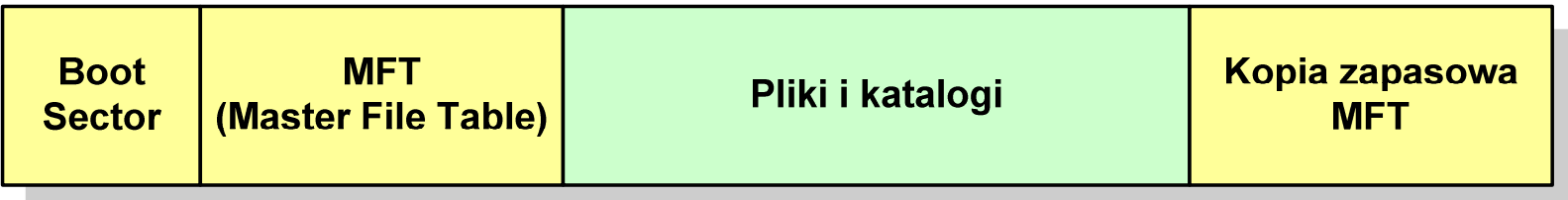

- $\Box$ plik w NTFS to zbiór atrybutów
- $\Box$ wszystkie atrybuty mają dwie części składowe: nagłówek i blok danych
- $\Box$  nagłówek opisuje atrybut, np. liczbę bajtów zajmowanych przez atrybut, rozmiar bloku danych, położenie bloku danych, znacznik czasu
- $\Box$ bloku danych zawiera informacje zgodne z przeznaczeniem atrybutu

#### NTFS - Pliki

- $\Box$  pliki w systemie NTFS są reprezentowane w MFT przez rekord zawierający atrybuty:
	- $\mathcal{L}^{\text{max}}_{\text{max}}$ \$Standard\_Information
	- $\mathcal{L}_{\mathcal{A}}$ \$File\_Name
	- \$Security\_Descriptor
	- $\mathcal{L}_{\mathcal{A}}$ \$Data

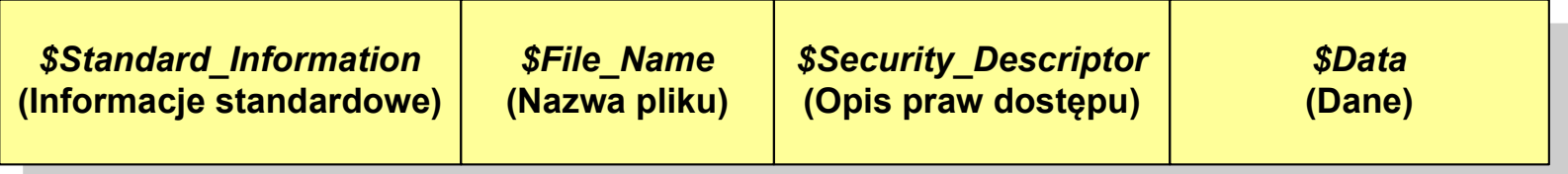

 $\Box$  w przypadku małych plików wszystkie jego atrybuty zapisywane są bezpośrednio w MFT (atrybuty rezydentne)

#### NTFS - Pliki

- $\Box$  jeśli atrybuty pliku są duże (najczęściej dotyczy to atrybutu \$Data), to w rekordzie w MFT umieszczany jest tylko nagłówek atrybutu oraz wskaźnik do jego bloku danych, a sam blok danych przenoszony jest na dysk poza MFT (atrybuty nierezydentne)
- $\Box$  blok danych atrybutu nierezydentnego zapisywany jest w przyległych klastrach
- $\Box$  jeśli nie jest to możliwe, to dane zapisywane są w kilku ciągach jednostek alokacji i wtedy każdemu ciągowi odpowiada wskaźnik w rekordzie MFT

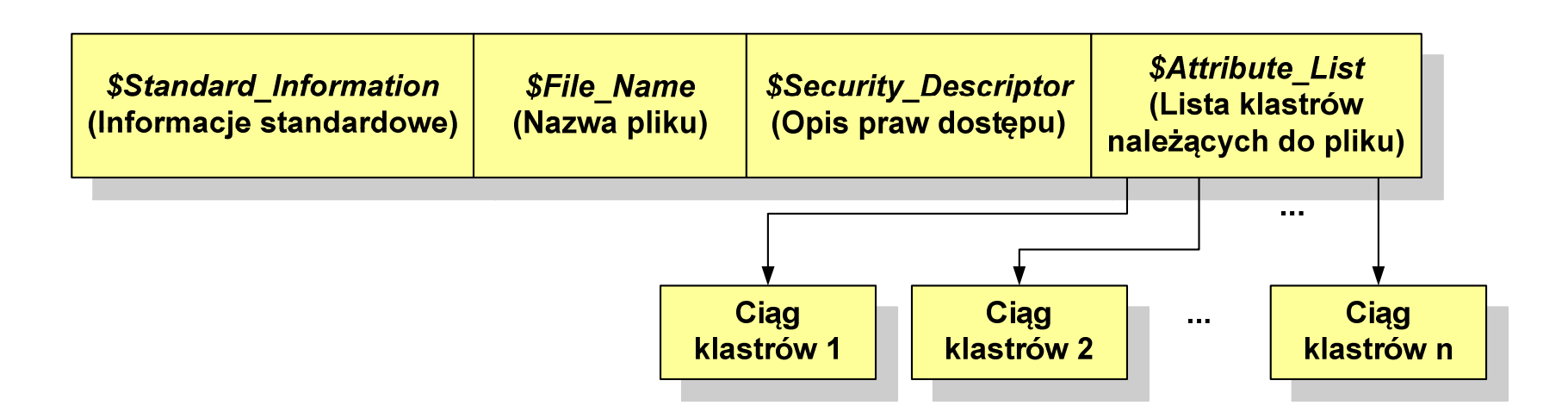

#### NTFS - Katalogi

- $\Box$  katalogi reprezentowane są przez rekordy zawierające trzy takie same atrybuty jak pliki:
	- $\mathcal{L}^{\text{max}}_{\text{max}}$ \$Standard\_Information
	- \$File\_Name
	- \$Security\_Descriptor

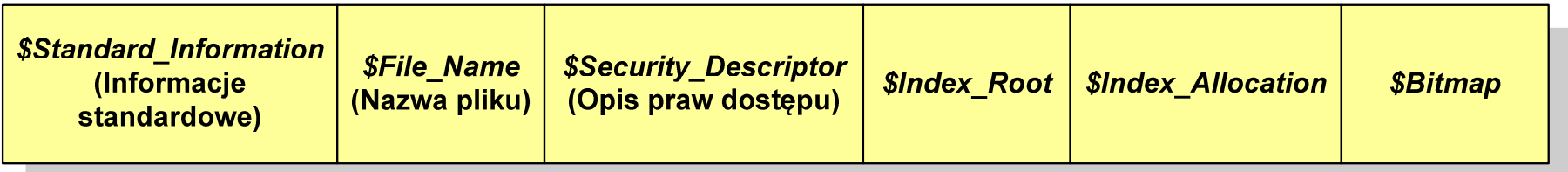

- $\Box$  zamiast atrybutu \$Data umieszczone są trzy atrybuty przeznaczone do tworzenia list, sortowania oraz lokalizowania plików i podkatalogów
	- $\mathcal{L}_{\mathcal{A}}$ \$Index\_Root
	- \$Index\_Allocation
	- $\mathcal{L}_{\mathcal{A}}$ \$Bitmap

#### ext2

- $\Box$  pierwszy system plików w Linuxie: Minix (14-znakowe nazwy plików i maksymalny rozmiar wynoszący 64 MB)
- $\Box$  system Minix zastąpiono nowym systemem nazwanym rozszerzonym systemem plików - ext (ang. extended file system), a ten, w styczniu 1993 r., systemem ext2 (ang. second extended file system)
- $\Box$ w systemie ext2 podstawowym elementem podziału dysku jest blok
- $\Box$  wielkość bloku jest stała w ramach całego systemu plików, określana na etapie jego tworzenia i może wynosić 1024, 2048 lub 4096 bajtów
- $\Box$  w celu zwiększenia bezpieczeństwa i optymalizacji zapisu na dysku posługujemy się nie pojedynczymi blokami, a grupami bloków

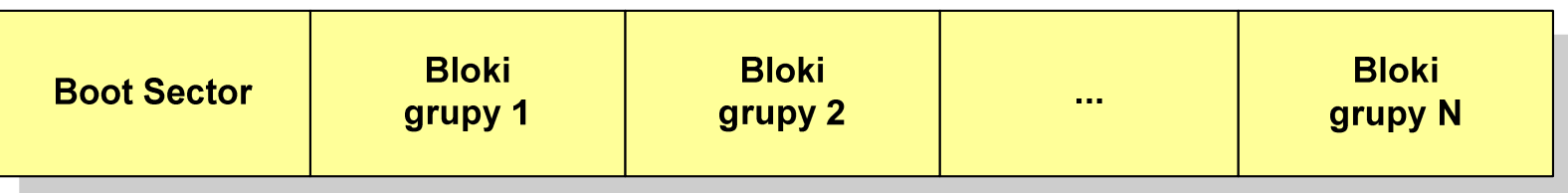

#### ext2

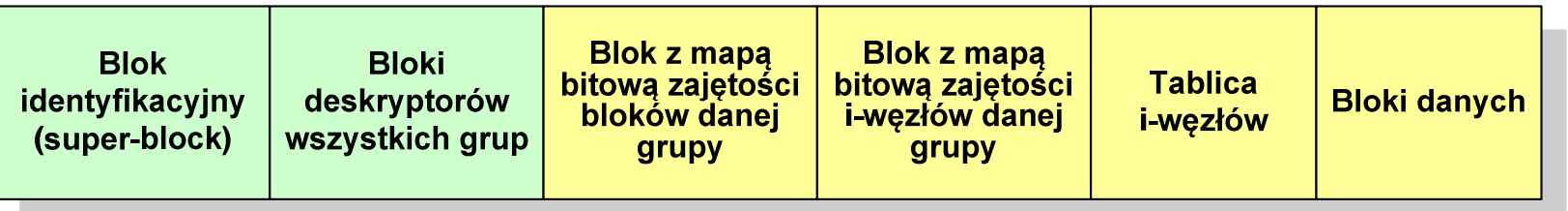

- $\Box$  każda grupa bloków zawiera ten sam blok identyfikacyjny oraz kopie bloków z deskryptorami wszystkich grup
- $\Box$  blok identyfikacyjny zawiera informacje na temat systemu plików (np. rodzaj systemu plików, rozmiar bloku)
- $\Box$  deskryptor grupy opisuje grupę bloków (np. położenie bloków z mapami bitowymi, liczba wolnych bloków, liczba katalogów w grupie)
- $\Box$  blok z mapą bitową zajętości bloków danej grupy - tablica bitów, zajmuje jeden blok (np. dla bloku o rozmiarze 1 kB opisuje 8096 bloków danych)
- $\Box$  blok z mapa bitową zajętości i-węzłów danej grupy - tablica bitów, każdy bit zawiera informację czy dany i-węzeł jest wolny czy zajęty

#### ext2 - i-węzeł

- $\Box$ □ pliki na dysku reprezentowane są przez i-węzły (ang. i-node)
- $\Box$  każdemu plikowi odpowiada dokładnie jeden i -węzeł, który jest strukturą zawierającą m.in. następujące pola:
	- numer i-węzła w dyskowej tablicy i-węzłów
	- typ pliku: zwykły, katalog, łącze nazwane, specjalny, znakowy
	- $\mathcal{L}_{\text{max}}$ prawa dostępu do pliku: dla wszystkich, grupy, użytkownika
	- $\mathcal{L}_{\mathcal{A}}$ liczba dowiązań do pliku
	- identyfikator właściciela pliku
	- $\mathcal{L}_{\mathcal{A}}$ identyfikator grupy właściciela pliku
	- $\mathcal{L}_{\mathcal{A}}$ rozmiar pliku w bajtach (max. 4 GB)
	- $\mathcal{L}_{\mathcal{A}}$ czas utworzenia pliku
	- czas ostatniego dostępu do pliku
	- $\mathcal{L}_{\mathcal{A}}$ czas ostatniej modyfikacji pliku
	- liczba bloków dyskowych zajmowanych przez plik

#### ext2 - i-węzeł

#### $\Box$ położenie pliku na dysku określają w i-węźle pola:

- 12 adresów bloków zawierających dane (w systemie Unix jest ich 10)
	- bloki bezpośrednie
- $\mathcal{L}_{\mathcal{A}}$  1 adres bloku zawierającego adresy bloków zawierających dane - blok jednopośredni (ang. single indirect block)
- $\mathcal{L}_{\mathcal{A}}$  1 adres bloku zawierającego adresy bloków jednopośrednich blok dwupośredni (ang. double indirect block)
- $\mathcal{L}_{\mathcal{A}}$  1 adres bloku zawierającego adresy bloków dwupośrednich blok trójpośredni

(ang. triple indirect block)

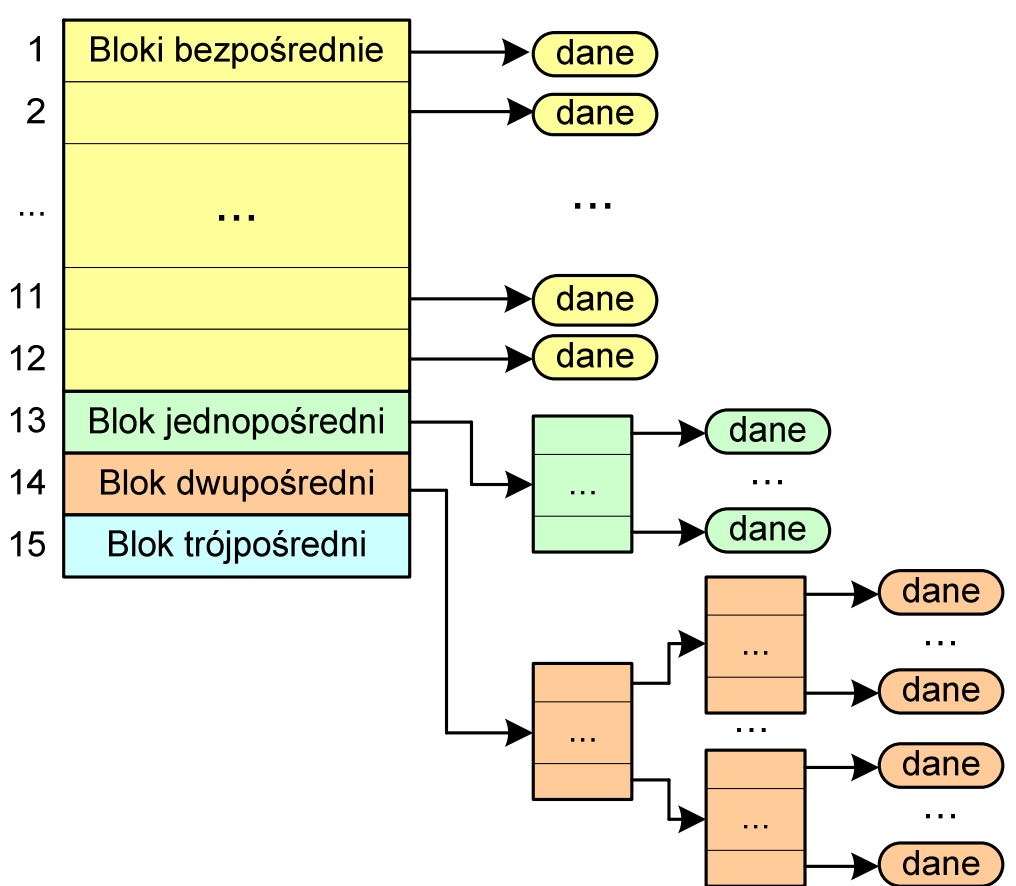

#### ext2

- $\Box$ nazwy plików przechowywane są w katalogach, które w systemie Linux są plikami, ale o specjalnej strukturze
- $\Box$  katalogi składają się z ciągu tzw. pozycji katalogowych o nieustalonej z góry długości
- $\Box$  każda pozycja opisuje dowiązanie do jednego pliku i zawiera:
	- $\mathcal{L}_{\mathcal{A}}$ numer i-węzła (4 bajty)
	- $\mathcal{L}_{\mathcal{A}}$ rozmiar pozycji katalogowej (2 bajty)
	- długość nazwy (2 bajty)
	- $\overline{\phantom{a}}$ nazwa (od 1 do 255 znaków)

#### Zarządzanie pamięcią

- $\Box$  zarządzanie pamięcią polega na wydajnym przenoszeniu programówi danych do i z pamięci operacyjnej
- $\Box$  w nowoczesnych wieloprogramowych systemach operacyjnych zarządzanie pamięcią opiera się na pamięci wirtualnej
- $\Box$ pamięć wirtualna bazuje na wykorzystaniu segmentacji i stronicowania
- $\Box$  z historycznego punktu widzenia w systemach komputerowych stosowane były/są następujące metody zarządzania pamięcią:
	- proste stronicowanie
	- an<br>Ma prosta segmentacja
	- **Service Service** stronicowanie i segmentacja pamięci wirtualnej

#### Proste stronicowanie

- $\Box$  pamięć operacyjna podzielona jest na jednakowe bloki o stałym niewielkim rozmiarze nazywane <mark>ramkami</mark> lub ramkami stron (page frames)
- $\Box$  do tych ramek wstawiane są fragmenty procesu zwane stronami (pages)
- $\Box$  aby proces mógł zostać uruchomiony wszystkie jego strony muszą znajdować się w pamięci operacyjnej

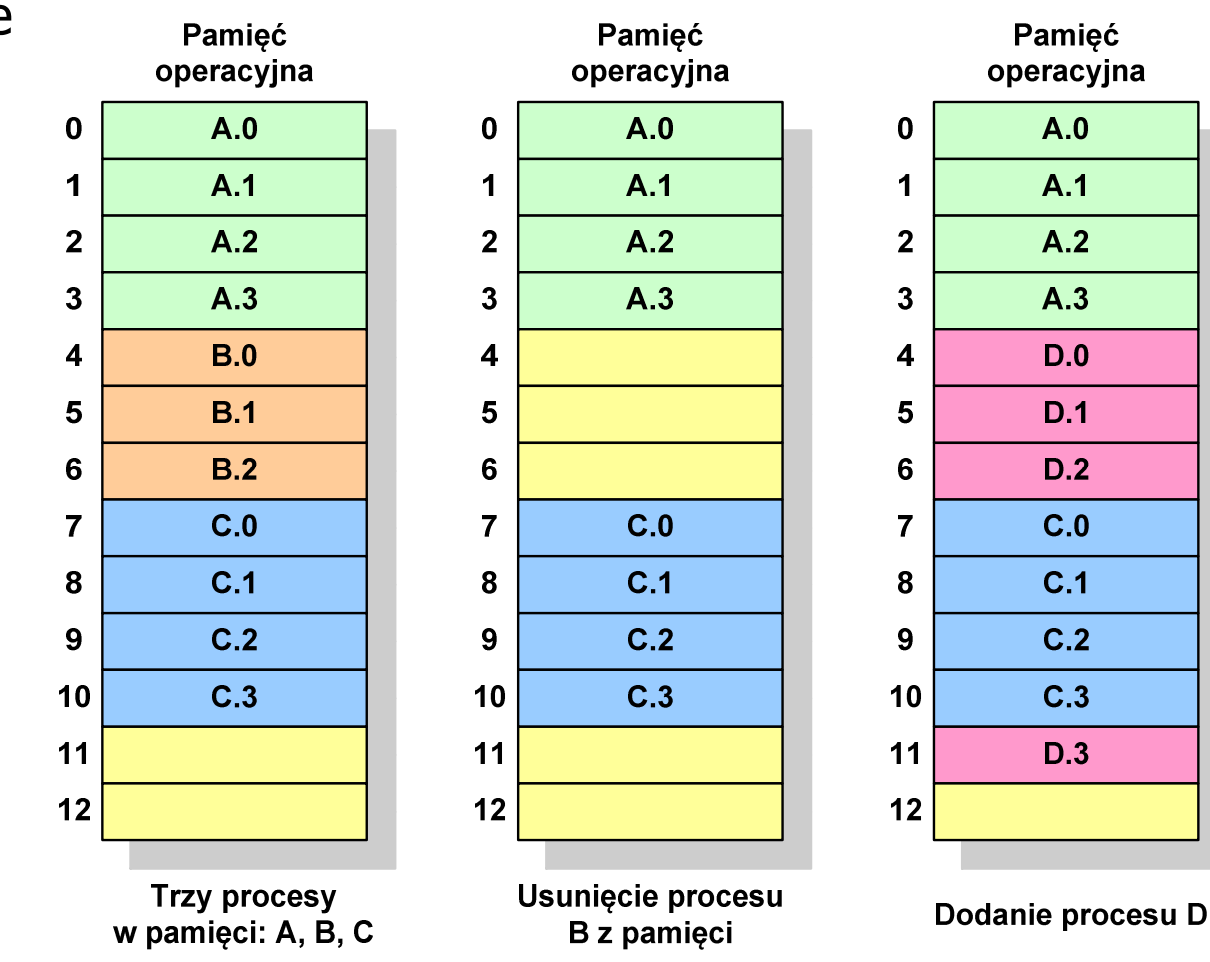

#### Proste stronicowanie

 $\Box$  dla każdego procesu przechowywana jest tablica strony (page table) zawierająca lokalizację ramki dla każdej strony procesu

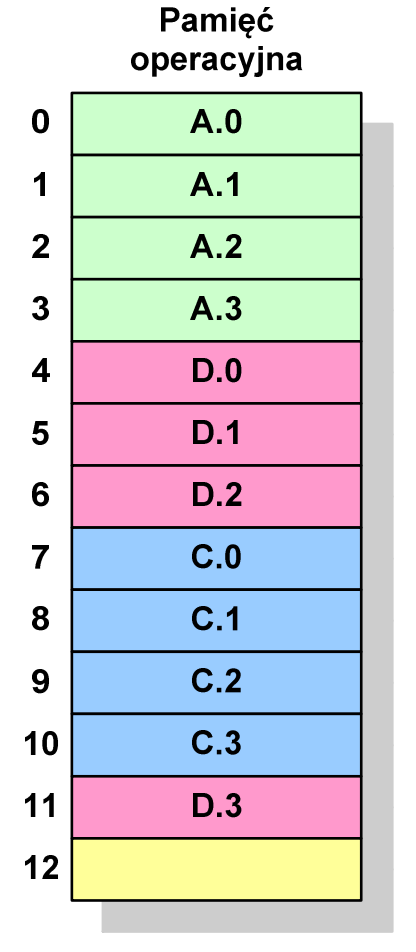

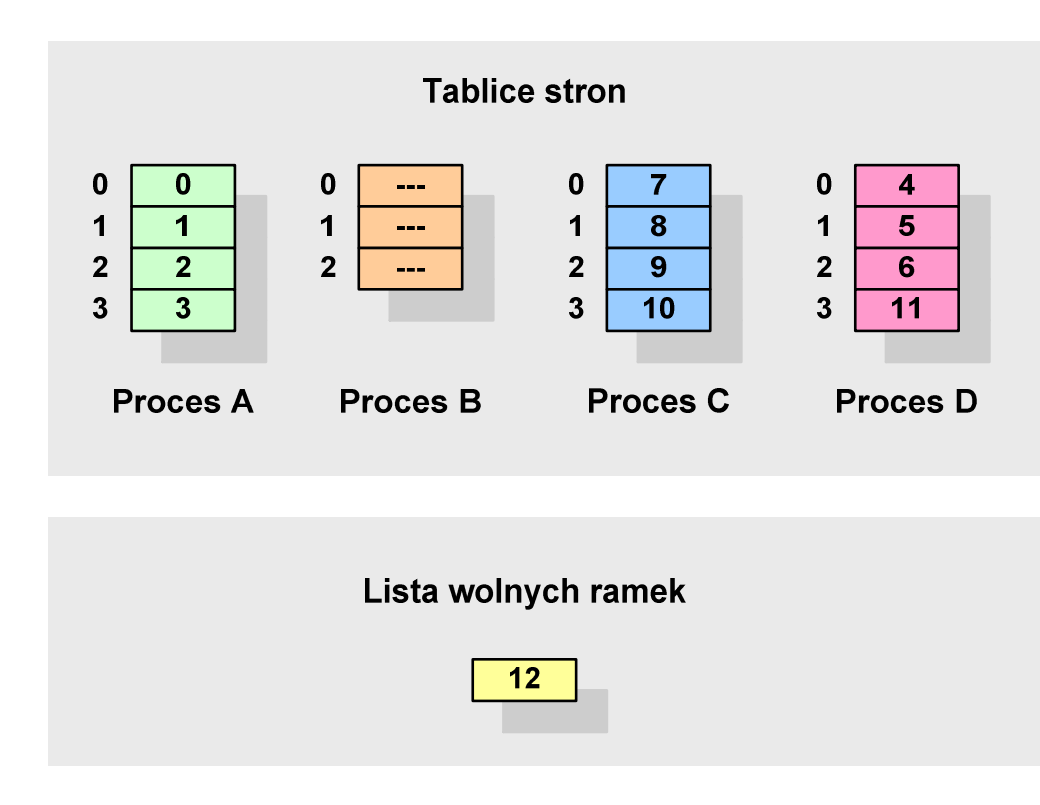

**Pamięć operacyjna**

#### Proste stronicowanie

#### Przykład:

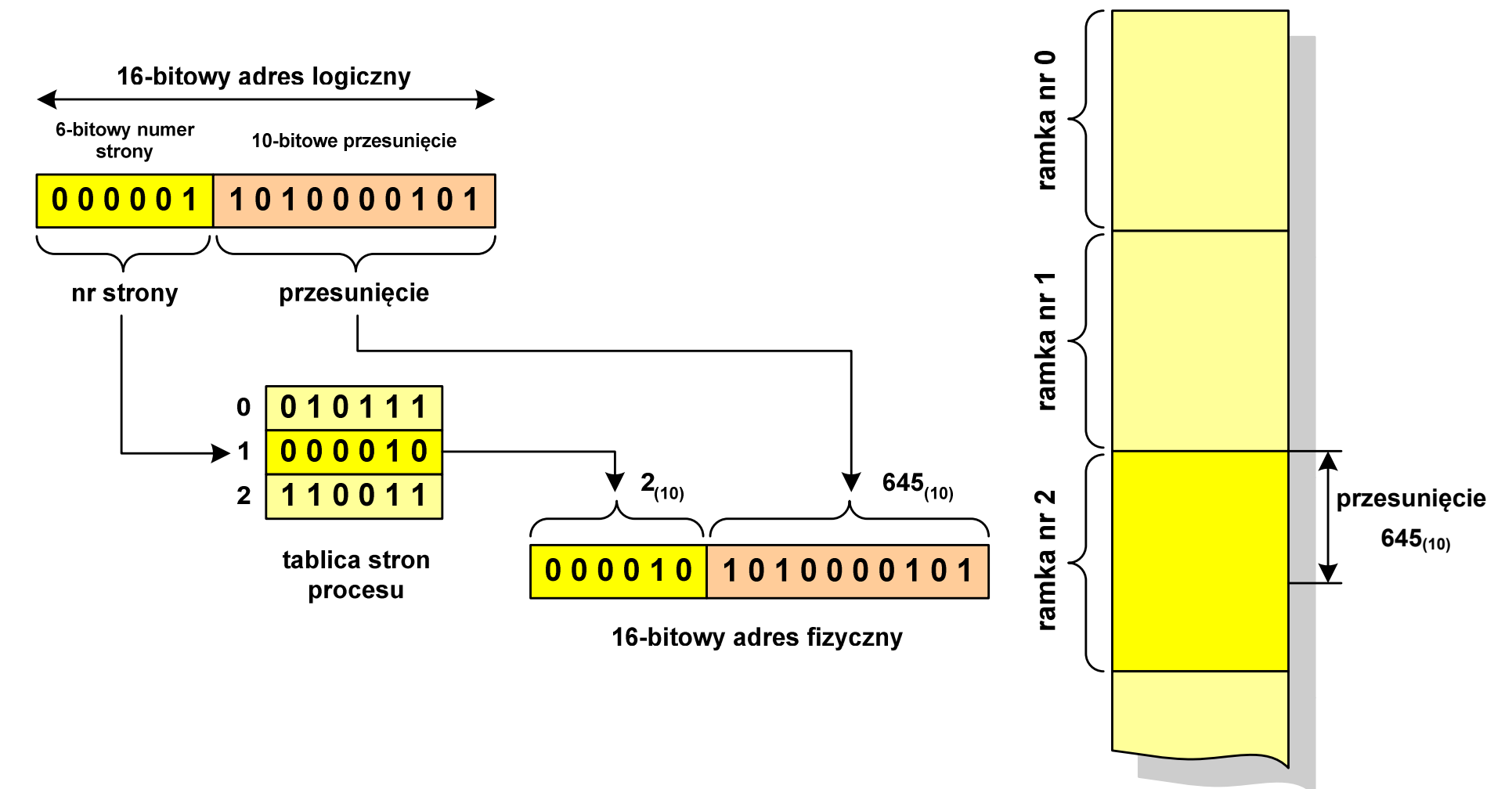

#### Prosta segmentacja

- $\Box$  polega na podzieleniu programu i skojarzonych z nim danych na odpowiednią liczbę segmentów o różnej długości
- $\Box$  ładowanie procesu do pamięci polega na wczytaniu wszystkich jego segmentów do partycji dynamicznych (nie muszą być ciągłe)
- $\Box$  segmentacja jest widoczna dla programisty i ma na celu wygodniejszą organizację programów i danych
- $\Box$  adres logiczny wykorzystujący segmentację składa się z dwóch części:
	- **Service Service** numeru segmentu
	- $\mathcal{L}(\mathcal{L})$ przesunięcia
- $\Box$  dla każdego procesu określana jest tablica segmentu procesu zawierająca:
	- **Service Service** długość danego segmentu
	- **Service Service** adres początkowy danego segmentu w pamięci operacyjnej

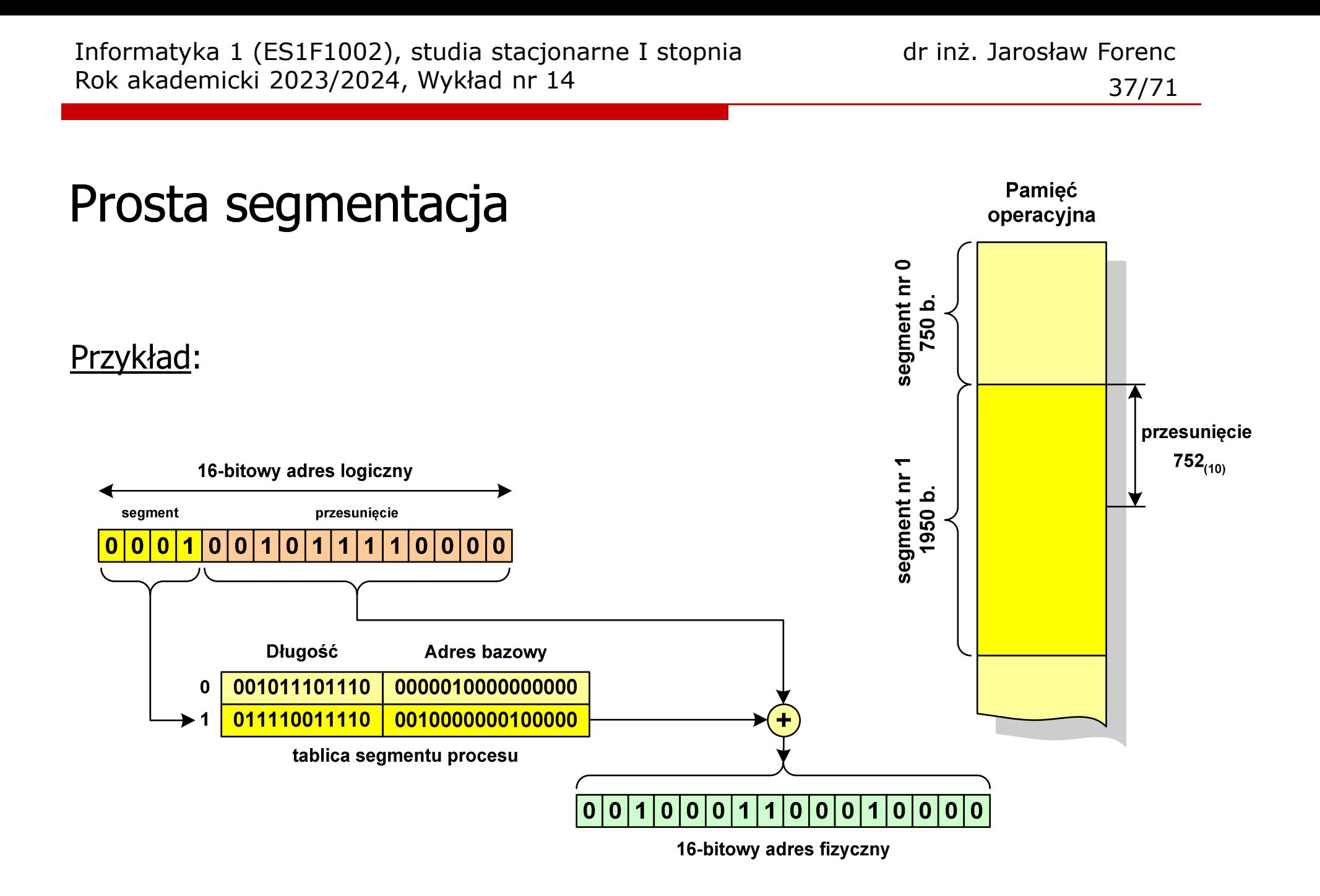

## Pamięć wirtualna

 $\Box$  pamięć wirtualna umożliwia przechowywanie stron/segmentów wykonywanego procesu w pamięci dodatkowej (na dysku twardym)

Co się dzieje, gdy procesor chce odczytać stronę z pamięci dodatkowej?

- $\Box$ generowanie przerwania sygnalizującego błąd w dostępie do pamięci
- $\Box$ zmiana stan procesu na zablokowany
- $\Box$  wstawienie do pamięci operacyjnej fragment procesu zawierający adres logiczny, który był przyczyną błędu
- $\Box$ zmiana stanu procesu na uruchomiony

Dzięki zastosowaniu pamięci wirtualnej:

- $\Box$ w pamięci operacyjnej może być przechowywanych więcej procesów
- $\Box$ proces może być większy od całej pamięci operacyjnej

#### Stronicowanie i segmentacja pamięci wirtualnej

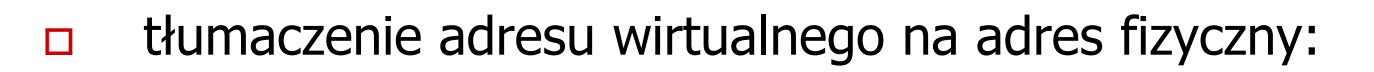

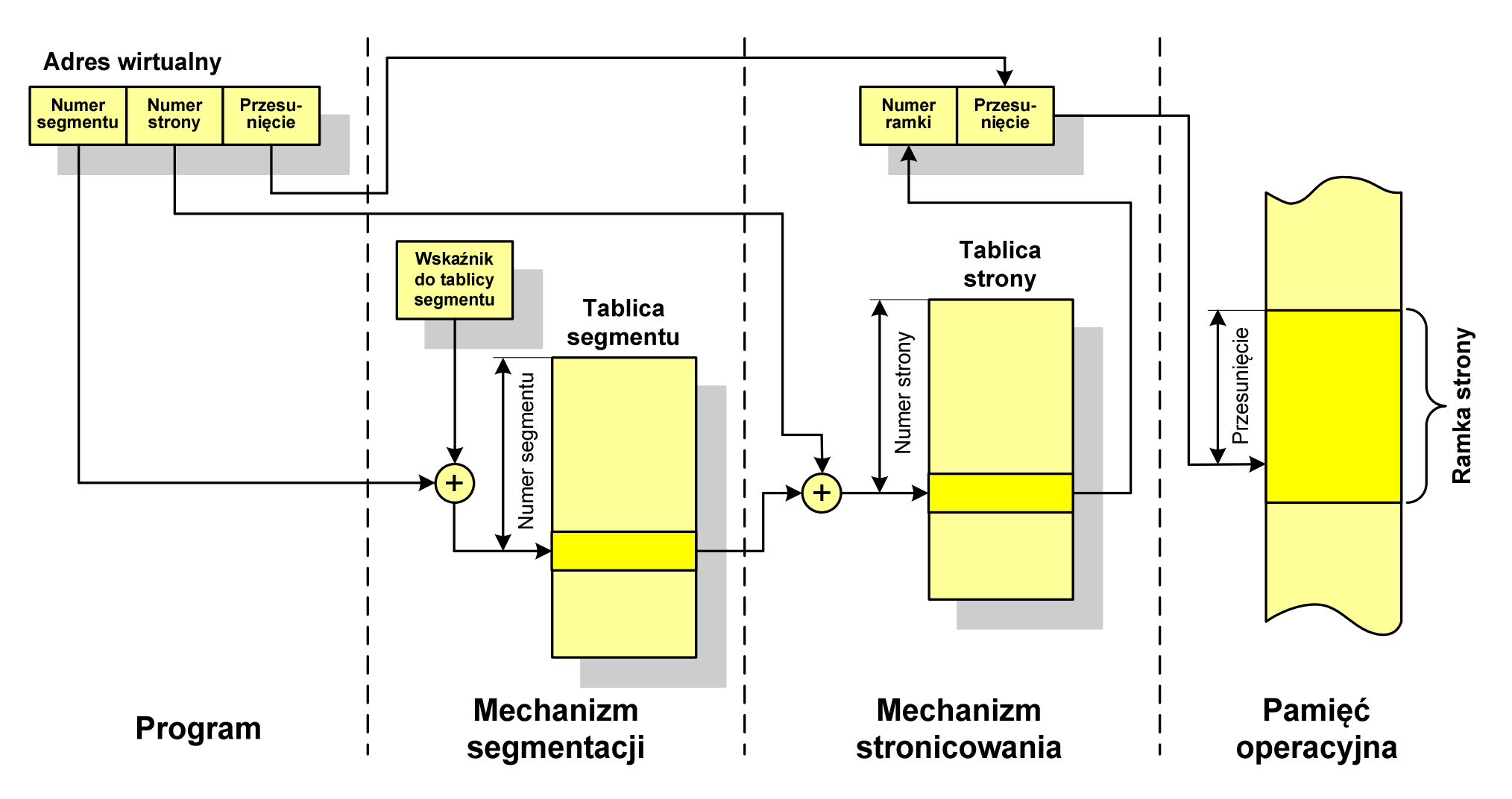

#### Sieć komputerowa

 $\Box$  Sieć komputerowa - zbiór komputerów i innych urządzeń umożliwiających wzajemne przekazywanie informacji oraz udostępnianie zasobów

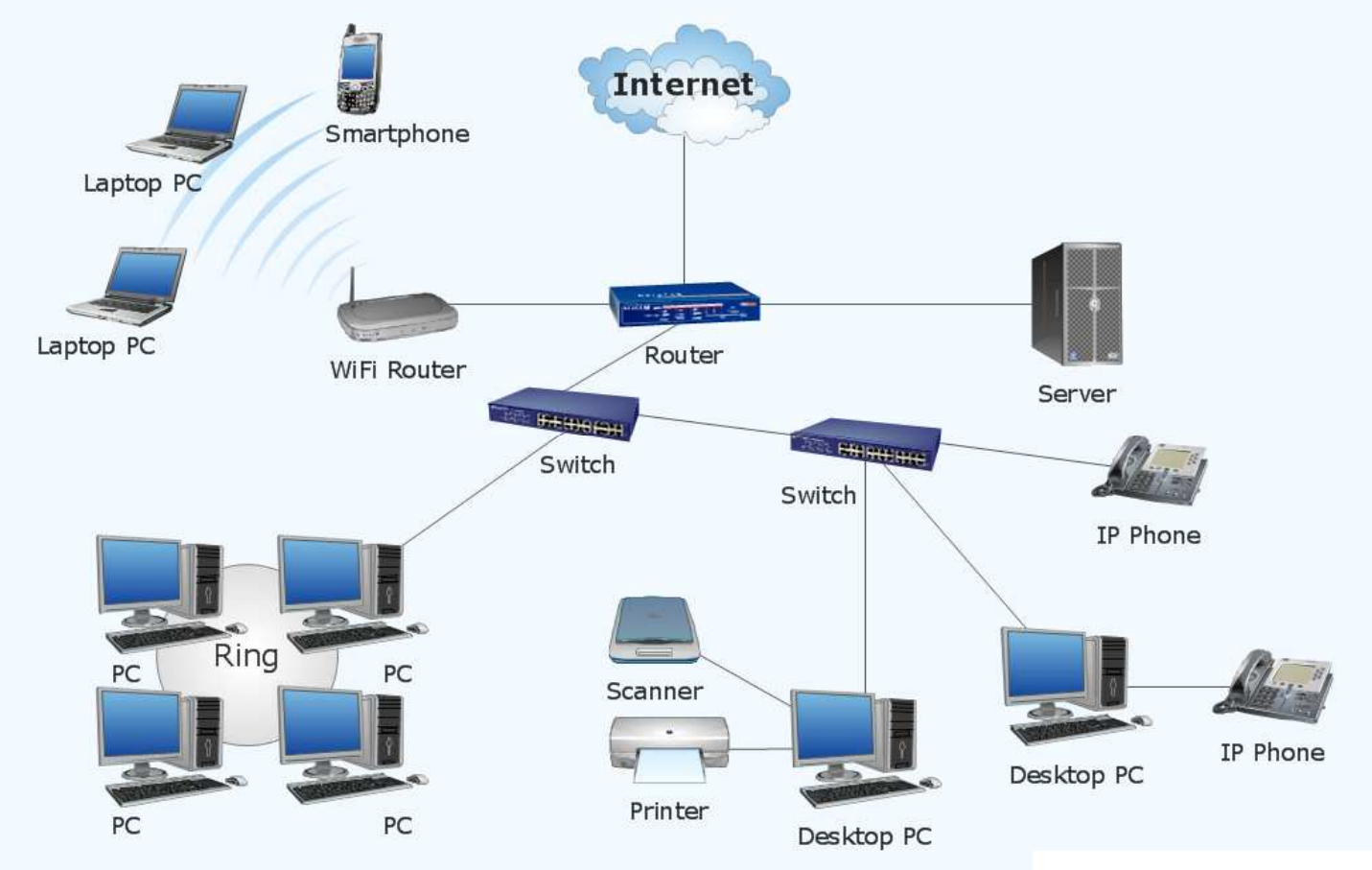

www.conceptdraw.com

#### Podział sieci w zależności od ich rozmiaru

- $\Box$  LAN(Local Area Network) - sieć lokalna, łączy komputery znajdujące się na określonym, niewielkim obszarze (kilka budynków, przedsiębiorstwo), wykonana jest w jednej technologii (np. Ethernet)
- $\Box$  MAN(Metropolitan Area Network) - sieć miejska, obejmuje zasięgiem aglomerację lub miasto łącząc oddzielne sieci LAN (np. Biaman)
- $\Box$ WAN (Wide Area Network) - sieć rozległa, łączy ze sobą sieci MAN i LAN<br>na obszarze wykraczającym poza jedno miasto (POL-34, Pionier) na obszarze wykraczającym poza jedno miasto (POL-34, Pionier)
- $\Box$  Internet ogólnoświatowa sieć komputerowa łączące ze sobą wszystkie rodzaje sieci ("sieć sieci")
- $\Box$  Intranet - sieć podobna do Internetu, ale ograniczająca się do komputerów w firmie lub organizacji

#### Topologie sieci komputerowych

- $\Box$  Topologia sieci - określa strukturę sieci
	- $\mathcal{L}^{\text{max}}_{\text{max}}$ zbiór zasad fizycznego łączenia elementów sieci (topologia fizyczna)
	- zbiór reguł komunikacji poprzez medium transmisyjne (topologia logiczna)
- $\Box$  Topologia fizyczna - opisuje sposoby fizycznego łączenia ze sobą komputerów (układ przewodów, media transmisyjne)
- $\Box$  Topologia logiczna - opisuje sposoby komunikowania się hostów za pomocą urządzeń topologii fizycznej; standardy komunikacji definiowane przez IEEE:
	- IEEE 802.3 10 Mb Ethernet
	- IEEE 802.3u 100 Mb Ethernet
	- $\mathcal{L}_{\mathcal{A}}$ IEEE 802.3z - 1 Gb Ethernet
	- $\mathcal{L}_{\mathcal{A}}$ IEEE 802.5 - Token Ring
	- $\mathcal{L}_{\mathcal{A}}$ IEEE 802.11 - Wireless LAN
	- IEEE 802.14 Cable Modem

#### Topologie sieci komputerowych

- $\Box$  topologia magistrali (bus) - wszystkie komputery podłączone są do jednego współdzielonego medium transmisyjnego (najczęściej kabla koncentrycznego)
- $\Box$  topologia pierścienia (ring) - komputery połączone są pomiędzy sobą odcinkami kabla tworząc zamknięty pierścień (sieci światłowodowe, sieci LAN)
- $\Box$  topologia podwójnego pierścienia (dual-ring) - komputery połączone są pomiędzy sobą<br>odcinkami kabla tworząc dwa zamkniete odcinkami kabla tworząc dwa zamknięte pierścienie (większa niezawodność, sieci: szkieletowe, MAN, Token Ring, FDDI)

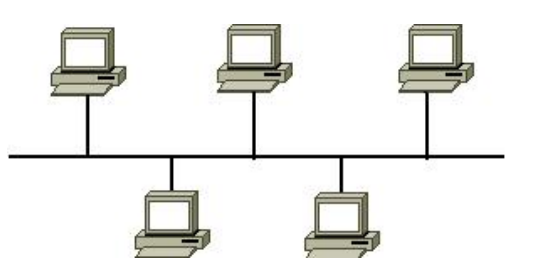

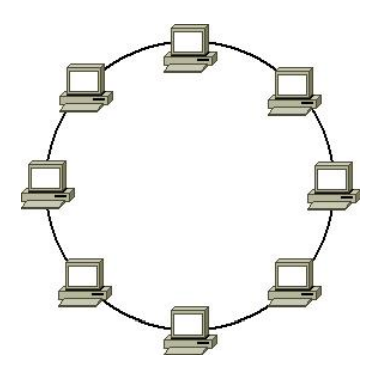

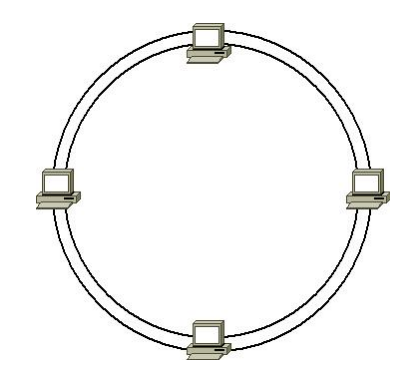

#### Topologie sieci komputerowych

- $\Box$  topologia gwiazdy (star) - komputery podłączone są do jednego punktu centralnego (koncentrator, przełącznik), obecnie jest to najczęściej stosowanatopologia sieci LAN
- $\Box$  topologia rozszerzonej gwiazdy (extended star) - posiada punkt centralny i punkty<br>poboczne (stosowana w rozbudowanych poboczne (stosowana w rozbudowanych sieciach lokalnych)
- $\Box$  topologia hierarchiczna (drzewa) - jest kombinacją topologii gwiazdy i magistrali

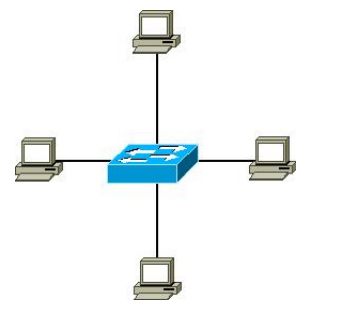

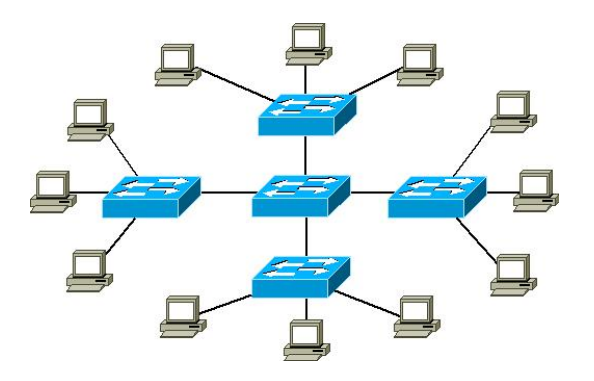

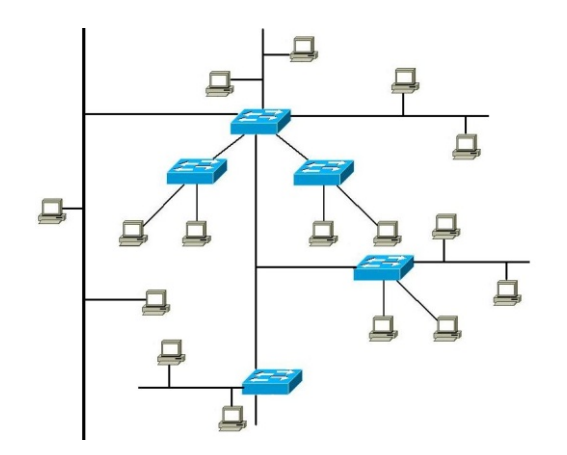

#### Media transmisyjne - przewód koncentryczny

- $\Box$  Ethernet gruby (Thick Ethernet), 10Base-5, 10 Mb/s
	- $\blacksquare$  kabel RG-8 lub RG-11, impedancja falowa: 50 Ω, grubość: 1/2″

**Terminator** 

- max. odległość między stacjami: 500 m
- $\Box$  Ethernet cienki (Thin Ethernet), 10Base-2 , 10 Mb/s
	- kabel RG-58, impedancja falowa: 50 Ω, grubość: 1/4"
	- max. odległość między stacjami: 185 m

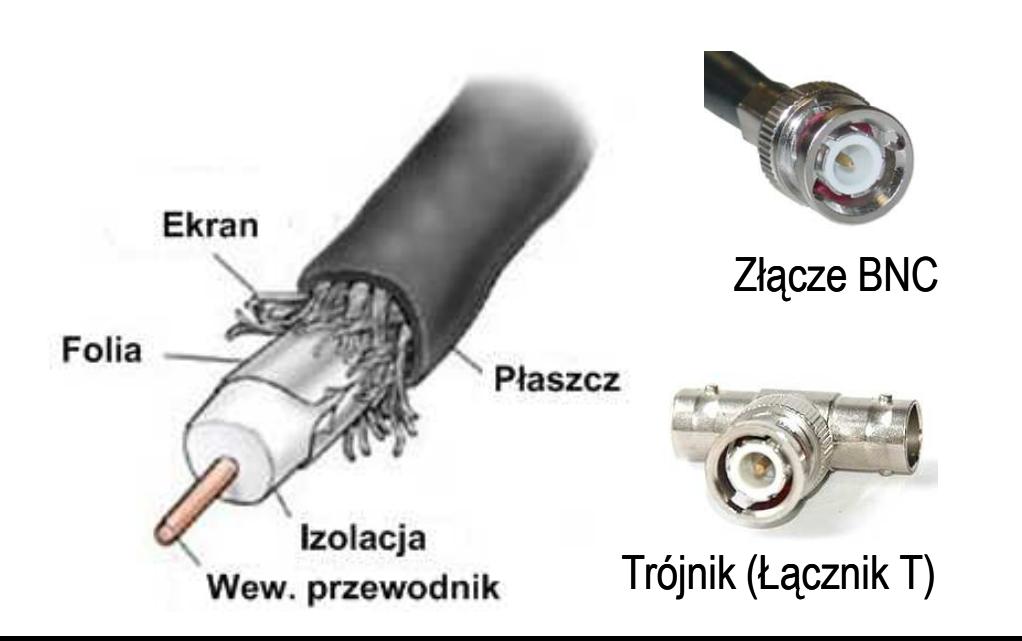

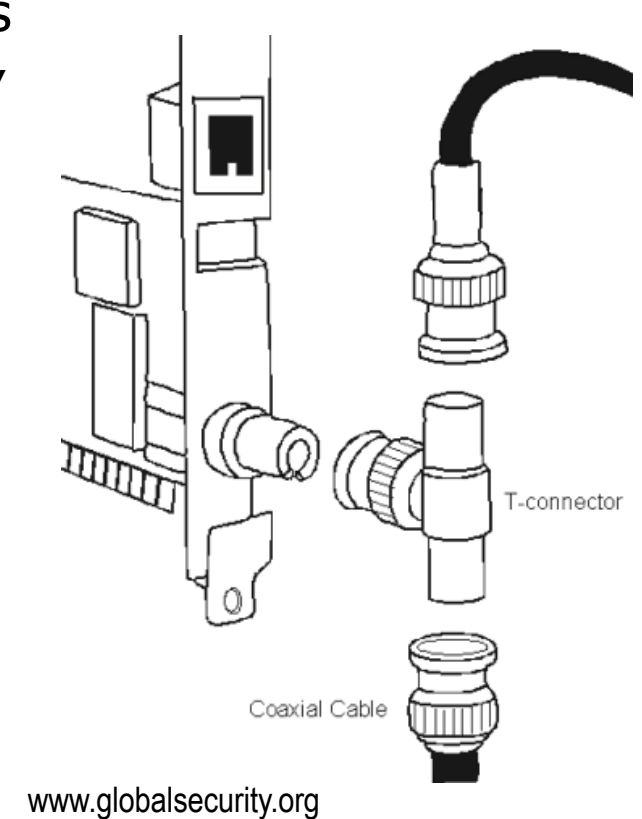

#### Media transmisyjne - skrętka

- $\Box$  Skrętka - typ przewodu do przesyłania informacji, zbudowany z jednej lub kilku par przewodów skręconych ze sobą i umieszczonych we wspólnej izolacji
- $\Box$  Sposób oznaczania kabli: xx/yyTP
	- $\mathcal{L}^{\text{max}}_{\text{max}}$ xx - sposób ekranowania całego przewodu
	- $\mathcal{L}^{\text{max}}_{\text{max}}$ yy - sposób ekranowania pojedynczej pary
	- $\mathcal{L}^{\text{max}}_{\text{max}}$ TP - Twisted Pair
- $\Box$  Jako xx i yy może występować:
	- U- nieekranowane (ang. unshielded)
	- F ekranowane folią (ang. foiled)<br>C
	- S ekranowane siatką (ang. shielded)
	- SF ekranowane folią i siatką

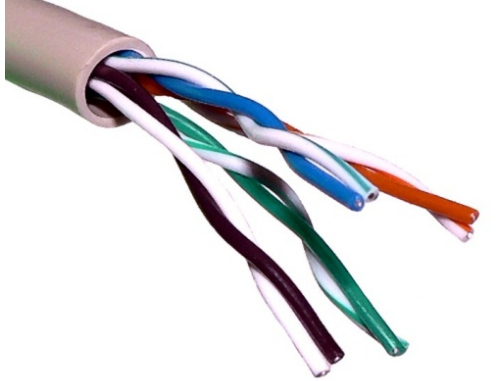

U/UTP - skrętka nieekranowana (UTP)

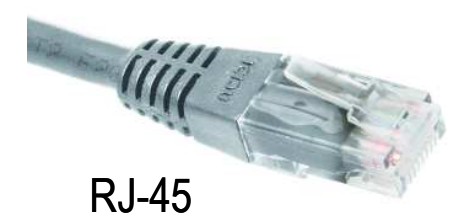

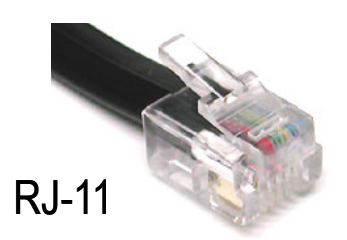

#### Media transmisyjne - skrętka

 $\Box$ F/UTP (dawniej FTP) - skrętka foliowana

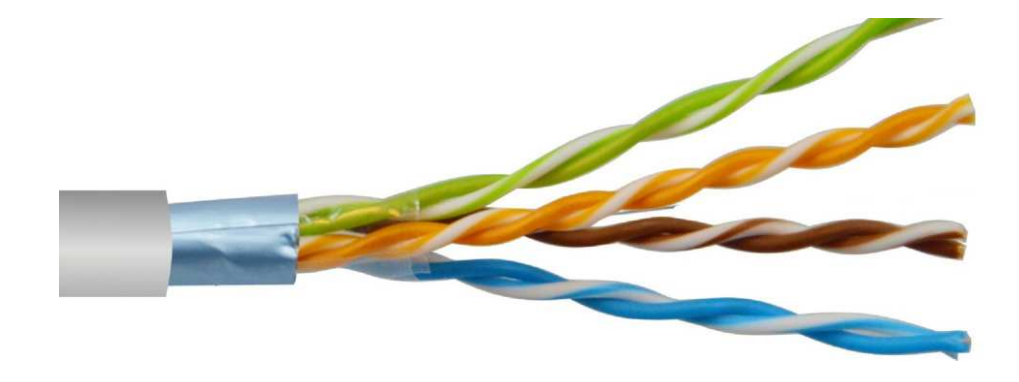

 $\Box$ SF/UTP (dawniej STP) - skrętka ekranowana folią i siatką

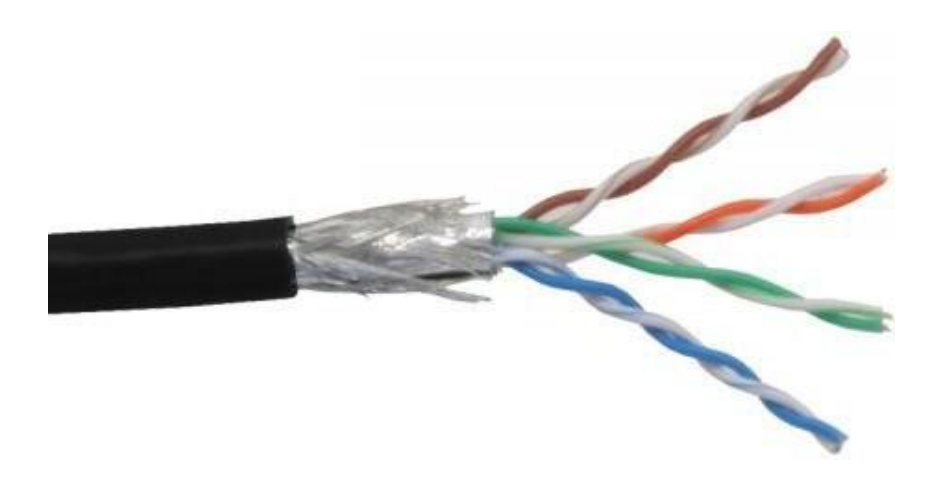

#### Media transmisyjne - skrętka

 $\Box$ U/FTP - skrętka z każdą parą w osobnym ekranie z folii

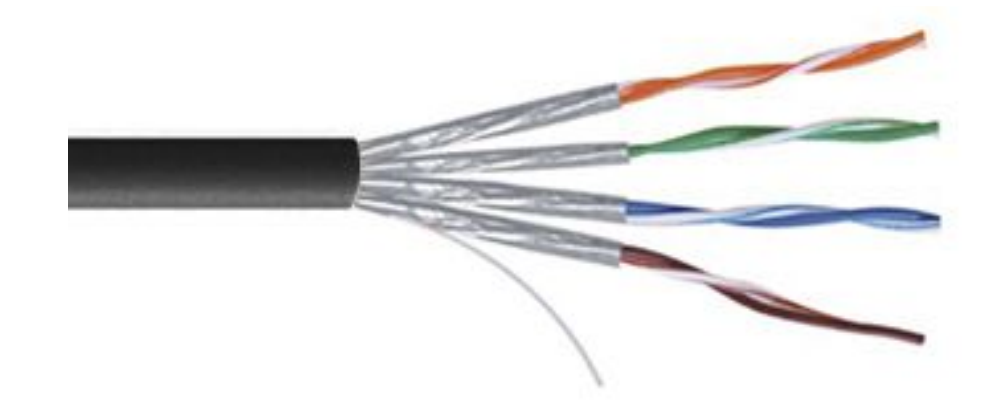

 $\Box$  S/FTP (dawniej SFTP) - skrętka z każdą parą foliowaną dodatkowo w ekranie z siatki

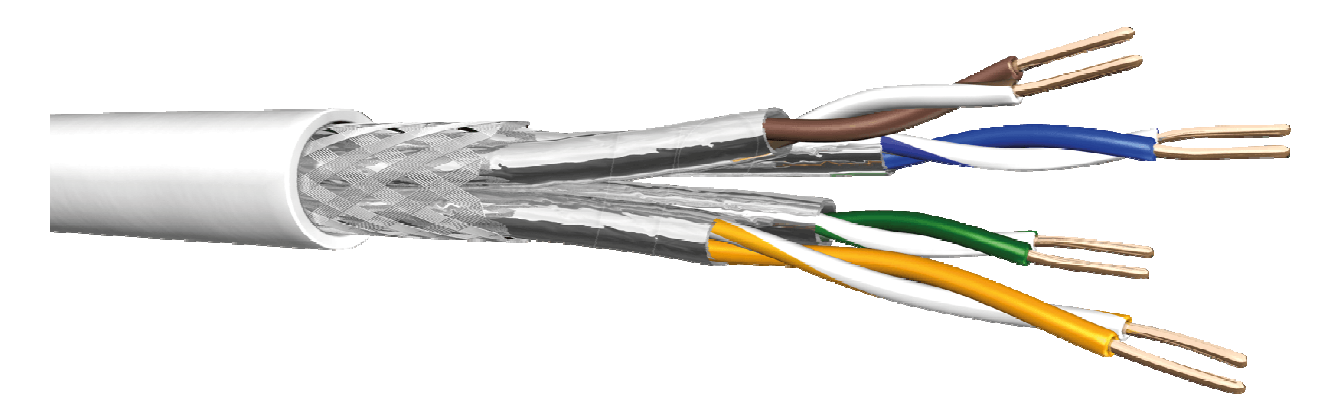

#### Media transmisyjne - światłowód

- $\Box$  światłowód (fiber optic cable) przesyła impulsy świetlne między nadajnikiem i odbiornikiem
- $\Box$  nadajnik przekształca sygnały elektryczne na świetlne, a odbiornik przekształca sygnały świetlne na elektryczne
- $\Box$  impulsy świetlne są przenoszone przez włókno optyczne składające się z dwóch rodzajów szkła o różnych współczynnikach załamania światła
- $\Box$  budowa światłowodu:
	- rdzeń (core), średnica: 9 μm lub 50 μm
	- **•** płaszcz zewnętrzny (cladding), średnica: 125  $\mu$ m
	- pokrycie zewnętrzne
- $\Box$  promień światła wędrując w rdzeniu pada na płaszcz pod pewnym kątem i następuje zjawiskocałkowitego odbicia wewnętrznego światła umożliwia to transmisję strumienia światła przez włókno w wystancją się w wystancje w w miestach kontrakcji w miestach kontrakcji w miestach kontrakcji z<br>przez włókno kanadzenie w lan-networks.cba.pl

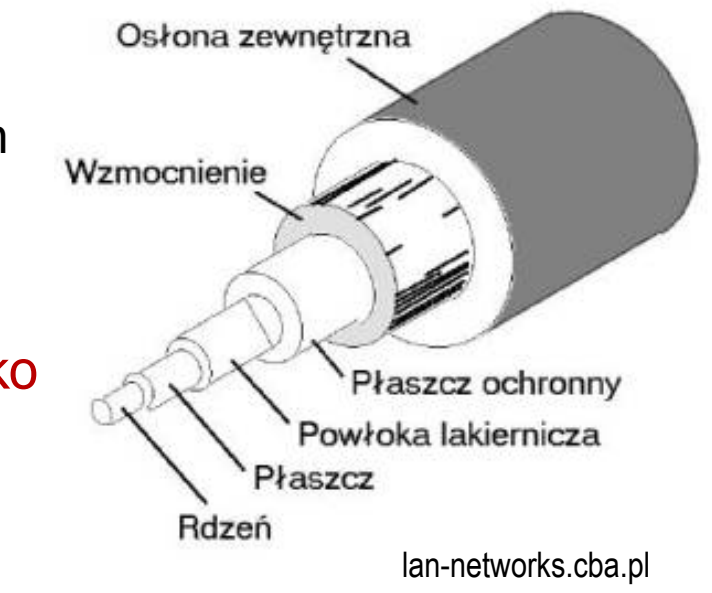

#### Media transmisyjne - światłowody wielomodowe

- $\Box$ w światłowodzie wielomodowym (multi mode fiber) promień światła może<br>zostać wnrowadzony pod różnymi katami - modami zostać wprowadzony pod różnymi kątami - modami
- $\Box$ fala świetlna o takiej samej długości może rozchodzić się wieloma drogami

![](_page_49_Figure_5.jpeg)

- $\Box$ źródło światła: diody LED
- $\Box$ długość fali świetlnej (850 nm i 1300 nm )
- $\Box$ ze względu na dyspersję maksymalna długość kabla to 5 km

### Media transmisyjne - światłowody jednomodowe

 $\Box$ w światłowodzie jednomodowym (single mode fiber) propaguje tylko<br>ieden mod jeden mod

![](_page_50_Figure_4.jpeg)

- $\Box$ źródło światła: dioda laserowa
- $\Box$ długość fali świetlnej (1300 nm i 1500 nm )
- $\Box$ długość kabla: do 100 km
- $\Box$ wyższy koszt od światłowodów wielomodowych

#### Model ISO/OSI

- $\Box$  w latach 70-tych nie istniały ogólne standardy dotyczące sieci komputerowych każdy producent tworzył własną sieć
- $\Box$  w 1984 roku Międzynarodowa Organizacja Normalizacyjna (ISO) przyjęła model sieciowy, dzięki któremu producenci mogliby opracowywać współpracujące ze sobą rozwiązania sieciowe
- $\Box$ ISO OSI RM - ISO Open Systems Interconnection Reference Model
- $\Box$  głównym założeniem modelu jest podział systemów sieciowych na współpracujące ze sobą 7 warstw (layers)
- $\Box$  struktura tworzona przez warstwy nazywana jest stosem protokołu wymiany danych

#### Model ISO/OSI

![](_page_52_Figure_3.jpeg)

- $\Box$  wierzchołek stosu odpowiada usługom świadczonym bezpośrednio użytkownikowi przez aplikacje sieciowe, zaś dół odpowiada sprzętowi realizującemu transmisję sygnałów
- $\Box$  dane przekazywane są od wierzchołka stosu nadawcy przez kolejne warstwy, aż do warstwy pierwszej, która przesyła je do odbiorcy

#### Model ISO/OSI

![](_page_53_Figure_3.jpeg)

- $\Box$  przy przechodzeniu do warstwy niższej, warstwa dokleja do otrzymanych przez siebie danych nagłówek z informacjami dla swojego odpowiednika na odległym komputerze (odbiorcy)
- $\Box$  warstwa na odległym komputerze interpretuje nagłówek i jeśli trzeba przekazać dane wyżej - usuwa nagłówek i przekazuje dane dalej

### Model ISO/OSI a model TCP/IP

 $\Box$  w przypadku protokołu TCP/IP tworzącego Internet stosuje się uproszczony model czterowarstwowy

![](_page_54_Picture_94.jpeg)

**Model ISO/OSI Model TCP/IP**

![](_page_54_Picture_95.jpeg)

### Model TCP/IP

- $\Box$ z poszczególnymi warstwami związanych jest wiele protokołów
- $\Box$  protokół zbiór zasad określających format i sposób przesyłania danych

![](_page_55_Figure_5.jpeg)

#### Warstwa dostępu do sieci

- $\Box$ standard IEEE 802.3 (Ethernet) - 1985 r.
- $\Box$ dane przesyłane w postaci ramek Ethernet, format ramki Ethernet II (DIX):

![](_page_56_Picture_75.jpeg)

- $\Box$ Preambuła - naprzemienny ciąg bitów 1 i 0 informujący o ramce
- $\Box$  Adres docelowy / źródłowy - 6-bajtowe liczby będące adresami sprzętowymi komunikujących się interfejsów sieciowych (MAC - Media Access Control)

![](_page_56_Figure_8.jpeg)

producent karty numer egzemplarza

![](_page_56_Figure_10.jpeg)

adres docelowy rozgłoszeniowy

#### Warstwa dostępu do sieci

- $\Box$ standard IEEE 802.3 (Ethernet) - 1985 r.
- $\Box$ dane przesyłane w postaci ramek Ethernet, format ramki Ethernet II (DIX):

![](_page_57_Picture_87.jpeg)

- $\Box$  Typ - numer protokołu warstwy wyższej, która odbierze dane po zakończeniu obróbki przez standard Ethernet
- $\Box$  Dane - przesyłane dane, jeśli ilość danych jest mniejsza od 46 bajtów, wprowadzane jest uzupełnienie jedynkami (bitowo)
- $\Box$  FCS (Frame Check Sequence) - 4 bajty kontrolne (CRC - Cyclic Redundancy Check) wygenerowane przez interfejs nadający i sprawdzane przez odbierający

#### Warstwa Internetu

- $\Box$  najważniejsza część Internetu to protokół IP (Internet Protocol):
	- k. **definiuje format i znaczenie pól datagramu IP**
	- k. określa schemat adresowania stosowany w Internecie
	- b. zapewnia wybór trasy przesyłania datagramu (routing)
	- b. zapewnia podział danych na fragmenty i łączenie ich w całość w przypadku sieci nie akceptujących rozmiaru przenoszonych danych
- $\Box$  cechy protokołu:
	- k. **• bezpołączeniowy** - nie ustanawia połączenia i nie sprawdza gotowości odbiorcy danych
	- $\mathcal{L}^{\mathcal{A}}$ niepewny - nie zapewnia korekcji i wykrywania błędów transmisji

# Warstwa Internetu - datagram IP

![](_page_59_Figure_3.jpeg)

- $\Box$ Wersja (Version) - numer wersji protokołu IP (IPv4, nowsza - IPv6)
- $\Box$ □ Identyfikator (Identification), Flagi (Flags), Przesunięcie fragmentacji (Fragment offset) - pola używane w przypadku podziału datagramu na części (fragmenty)
- $\Box$ Adres źródła (Source Address) - adres IP źródła danych
- $\Box$ Adres przeznaczenia (Destination Address) - adres IP odbiorcy danych

#### Warstwa Internetu - adresy IP

- $\Box$ adres IP komputera zajmuje 4 bajty (32-bitowa liczba całkowita)
- $\Box$  najczęściej zapisywany jest w postaci 4 liczb z zakresu od 0 do 255 każda, oddzielonych kropkami, np.

#### 213.33.95.114

11010100.00100001.01011111.01110010

- $\Box$  adres składa się z dwóch części:
	- T. identyfikującej daną sieć w Internecie
	- k. identyfikującej konkretny komputer w tej sieci
- $\Box$  do roku 1997 wyróżnienie części określającej sieć i komputer w sieci następowało na podstawie tzw. klas adresów IP

#### Warstwa Internetu - klasy adresów IP

![](_page_61_Picture_118.jpeg)

#### Warstwa Internetu - maska sieci

**212.33.95.126**

**Ostatni host:**

- $\Box$  klasy adresów IP zostały zastąpione bezklasowym routowaniemmiędzydomenowym CIDR (Classless Inter-Domain Routing)
- $\Box$  do określenia liczby bitów odpowiadających sieci i liczby bitów odpowiadających hostowi stosowana jest maska sieci

![](_page_62_Figure_5.jpeg)

**11010100.00100001.01011111.01111110**

#### Warstwa Internetu - adresy IP

#### $\Box$ adresy specjalne

![](_page_63_Figure_4.jpeg)

 $\Box$ □ adresy prywatne (nierutowalne) - nie są przekazywane przez routery

![](_page_63_Picture_50.jpeg)

#### Warstwa transportowa - porty

- $\Box$  protokoły warstwy transportowej zapewniają dostarczenie danych do konkretnych aplikacji (procesów) w odpowiedniej kolejności i formie
- $\Box$  identyfikacja przynależności danej transmisji do procesu odbywa się na podstawie numeru poru (liczba 16-bitowa, zakres: 0 ÷ <sup>65535</sup> )
- $\Box$  numery portów przydzielane są przez organizację IANA (Internet Assigned Numbers Authority):
	- k. 0 ÷ <sup>1023</sup> - zakres zarezerwowany dla tzw. dobrze znanych portów (well-know port number)
	- $\mathcal{L}_{\mathcal{A}}$ ■ 1024 ÷ 49151 - porty zarejestrowane (registered)
	- k. 49152 ÷ 65535 - porty dynamiczne/prywatne (dynamic/private)
- $\Box$  połączenie numeru IP komputera i portu, na którym odbywa się komunikacja, nazywa się gniazdem (socket)

#### Warstwa transportowa - porty

 $\Box$ wybrane dobrze znane porty:

![](_page_65_Picture_115.jpeg)

- $\Box$  w warstwie transportowej funkcjonują dwa podstawowe protokoły:
	- k. UDP (User Datagram Protocol)
	- $\mathcal{L}_{\mathcal{A}}$ **TCP (Transmission Control Protocol)**

#### Warstwa transportowa - protokół UDP

 $\Box$ UDP wykonuje usługę bezpołączeniowego dostarczania datagramów:

- nie ustanawia połączenia
- nie sprawdza gotowości odbiorcy do odebrania przesyłanych danych
- nie sprawdza poprawności dostarczenia danych
- $\Box$ jednostką przesyłanych danych jest pakiet

![](_page_66_Figure_8.jpeg)

- $\Box$ Port źródłowy (Source port) - numer portu nadawcy
- $\Box$ Port przeznaczenia (Destination port) - numer portu odbiorcy
- $\Box$ Długość (Length) - całkowita długość pakietu w bajtach (nagłówek + dane)
- $\Box$ Suma kontrolna (Checksum) - tworzona na podstawie nagłówka i danych

#### Warstwa transportowa - protokoły UDP i TCP

- $\Box$  UDP stosowany jest, gdy ilość przesyłanych danych w pakiecie jest niewielka
- $\Box$  pakiet UDP zawiera bardzo mało informacji kontrolnych, zatem opłacalne jest jego stosowanie w powiązaniu z aplikacjami samodzielnie dbającymi o kontrolę poprawności transmisji
- $\Box$  TCP (Transmission Control Protocol) jest protokołem niezawodnym i połączeniowym, działa na strumieniach bajtów
- $\Box$  TCP sprawdza czy dane zostały dostarczone poprawnie i w określonej kolejności
- $\Box$ jednostką przesyłanych danych stosowaną przez TCP jest segment

# Warstwa Internetu - segment TCP

![](_page_68_Figure_3.jpeg)

- $\Box$ Port źródłowy (Source port) - numer portu nadawcy
- $\Box$ Port przeznaczenia (Destination port) - numer portu odbiorcy
- $\Box$  Numer kolejny (Sequence number) - identyfikator określający miejsce segmentu przed fragmentacją
- $\Box$  Numer potwierdzenia (Acknowledgment number) - identyfikator będący potwierdzeniem otrzymania danych przez odbiorcę

#### Warstwa aplikacji

- $\Box$  zawiera szereg procesów (usług, protokołów) wykorzystywanych przez uruchamiane przez użytkownika aplikacje do przesyłania danych
- $\Box$  większość usług działa w architekturze klient-serwer (na odległym komputerze musi być uruchomiony serwer danej usługi)

## DNS(Domain Name System )

 $\Box$  świadczy usługi zamieniania (rozwiązywania) nazwy komputera na jego adres IP

we.pb.edu.pl  $\rightarrow$  213.33.95.2

- $\Box$ wykorzystuje port o numerze 53
- $\Box$  przekształcone nazwy przechowywane są także na komputerze osobistym: ipconfig /displaydns

#### Koniec wykładu nr 14

# Dziękuję za uwagę!